#### Education as a Service Containerization and Orchestration of CS50 IDE

David J. Malan [malan@harvard.edu](mailto:malan@harvard.edu)

Kareem Zidane [kzidane@cs50.harvard.edu](mailto:kzidane@cs50.harvard.edu)

[cs50.ly/kubecon](https://cs50.ly/kubecon)

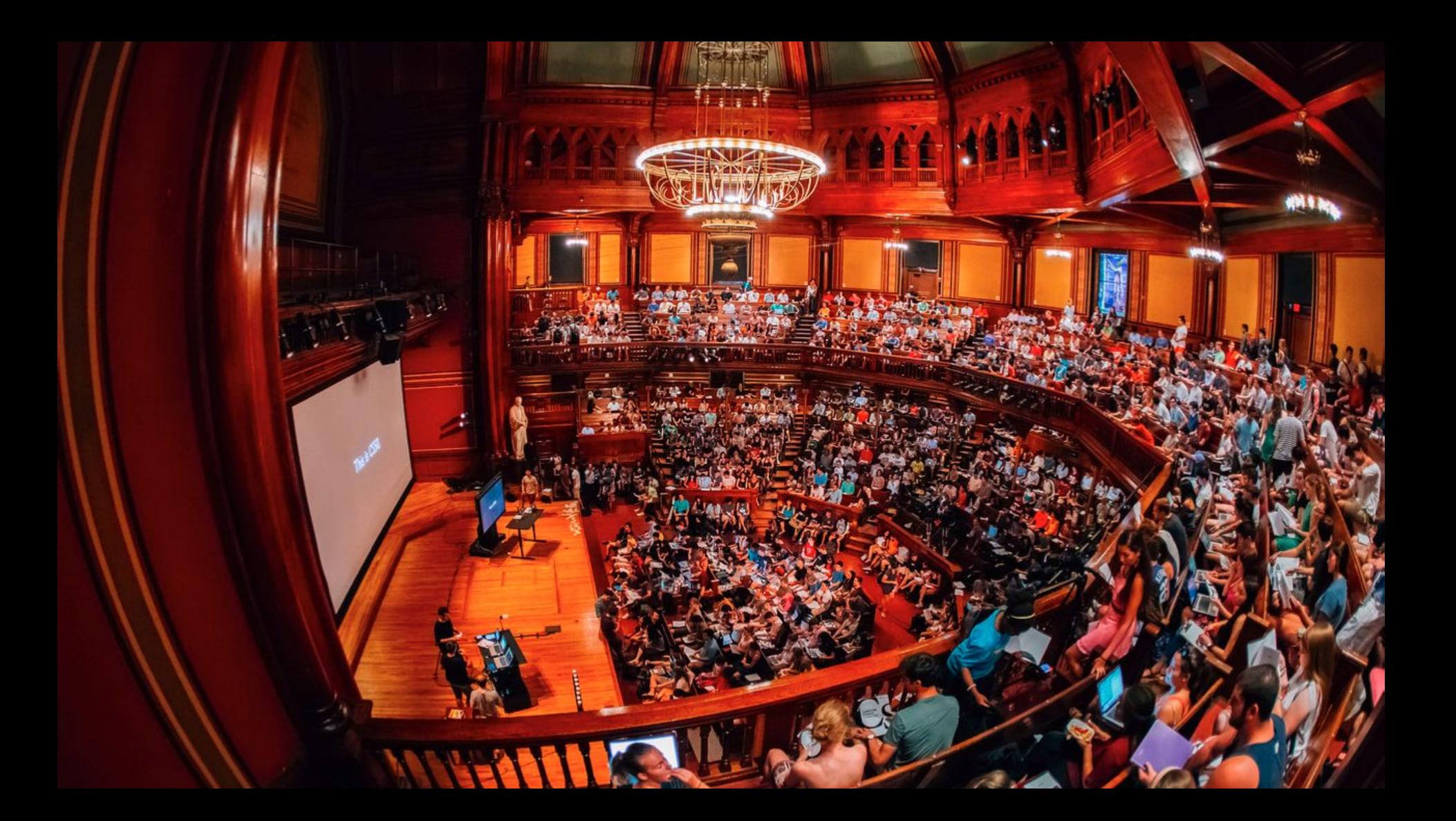

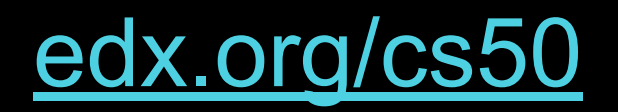

#### CS50 Teachers around the world

 $\Gamma$ 

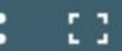

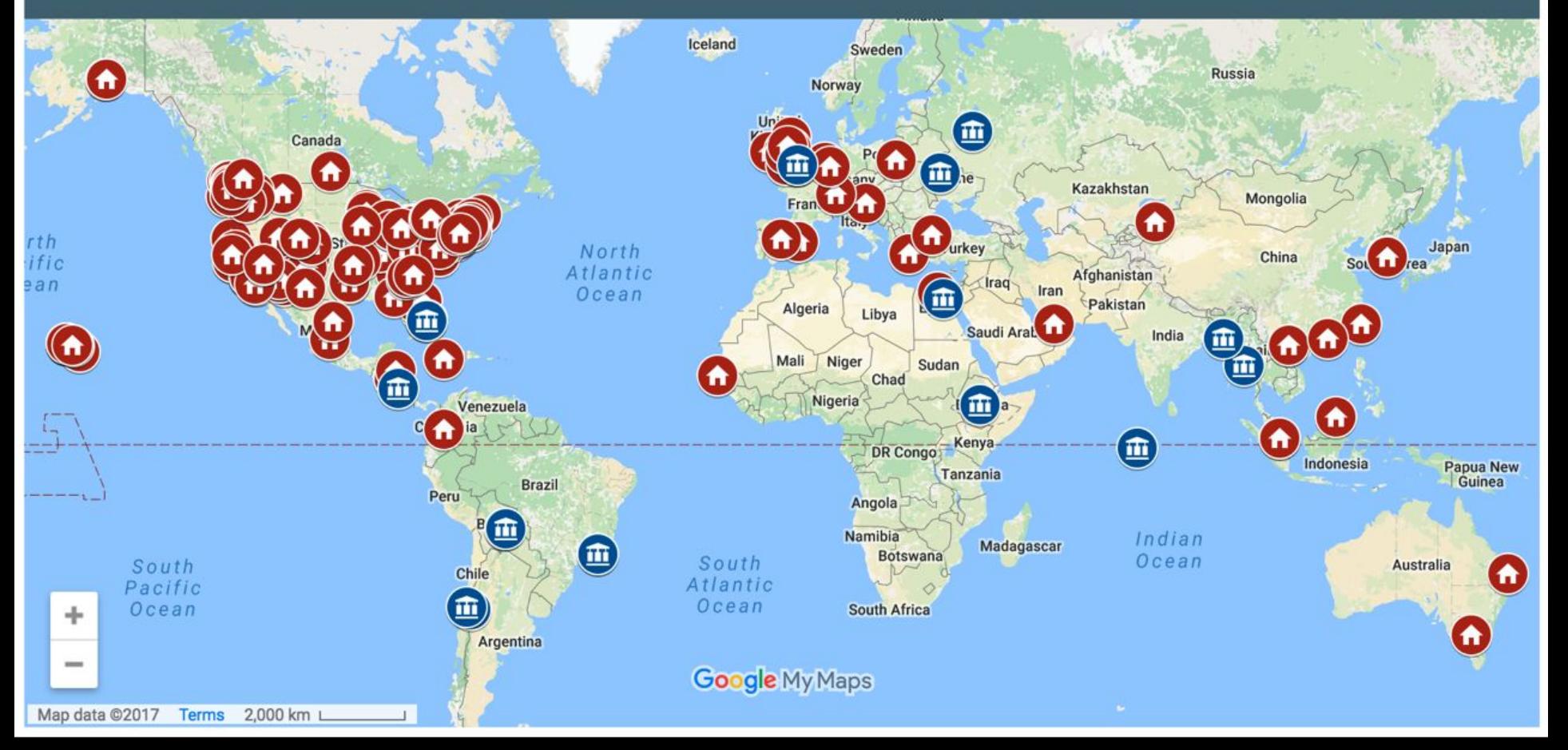

#### Scale

- 1,000 students on campus
- 1,000,000 registrants online

#### **Scale**

● 30,000 active per month

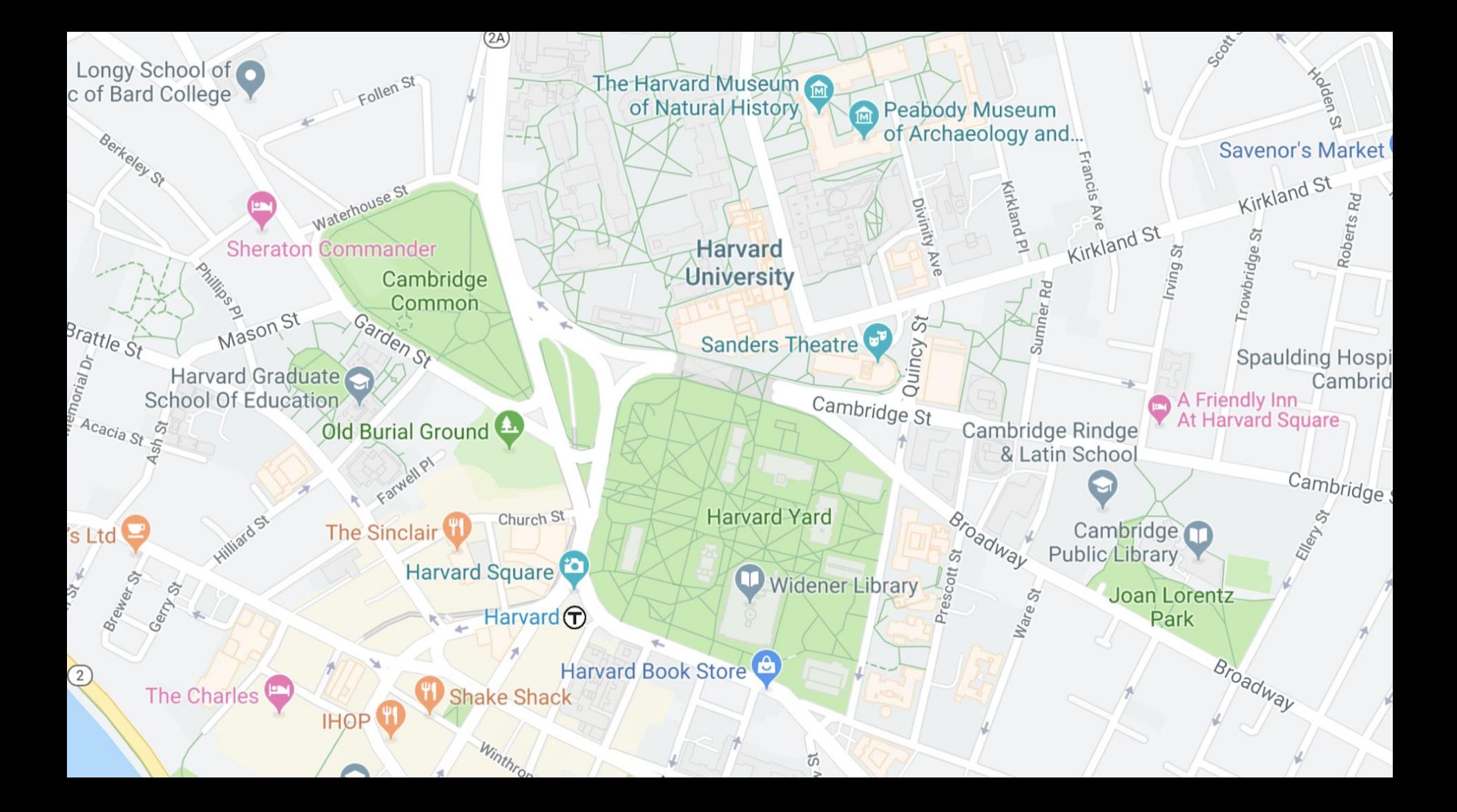

### On-Campus Cluster 1989–2007

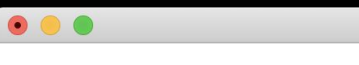

Harvard University Information Technology

Unauthorized Access is Prohibited

student@ice \$

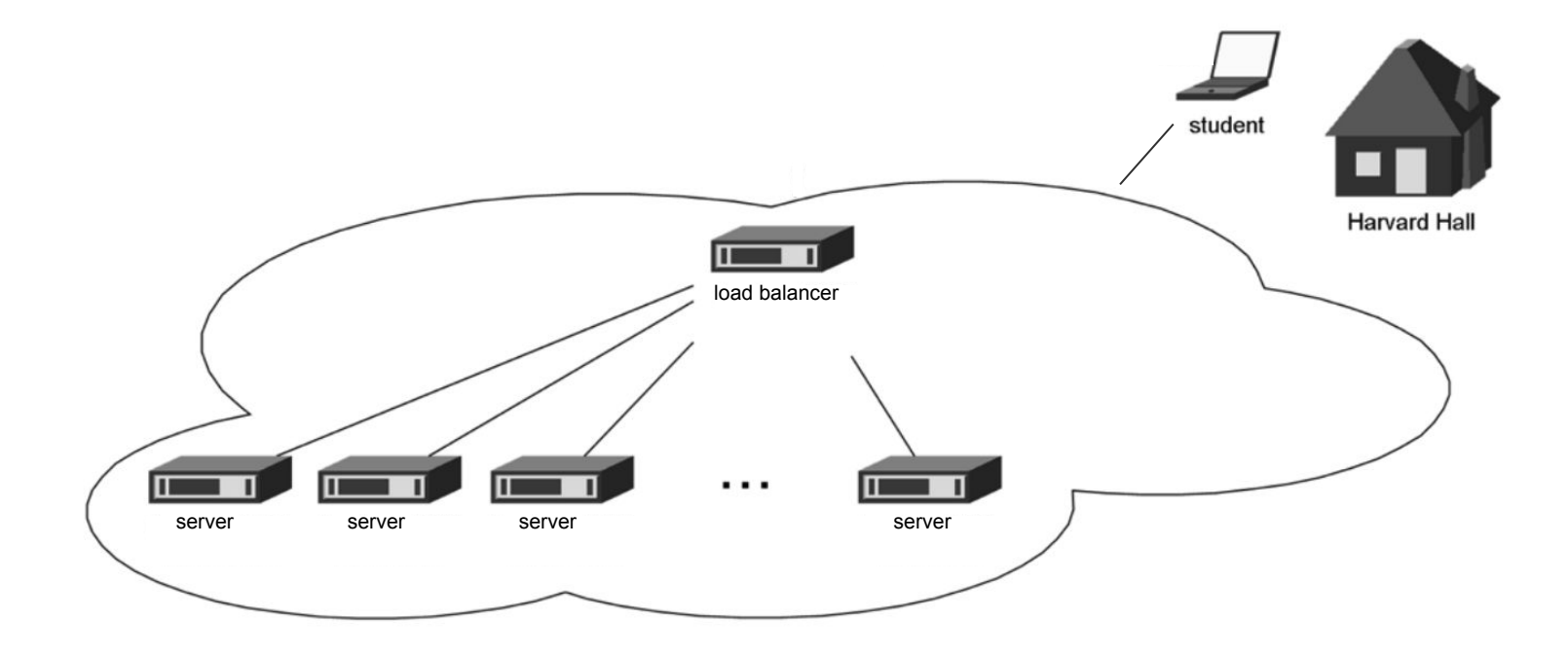

### Off-Campus Cloud 2008–2010

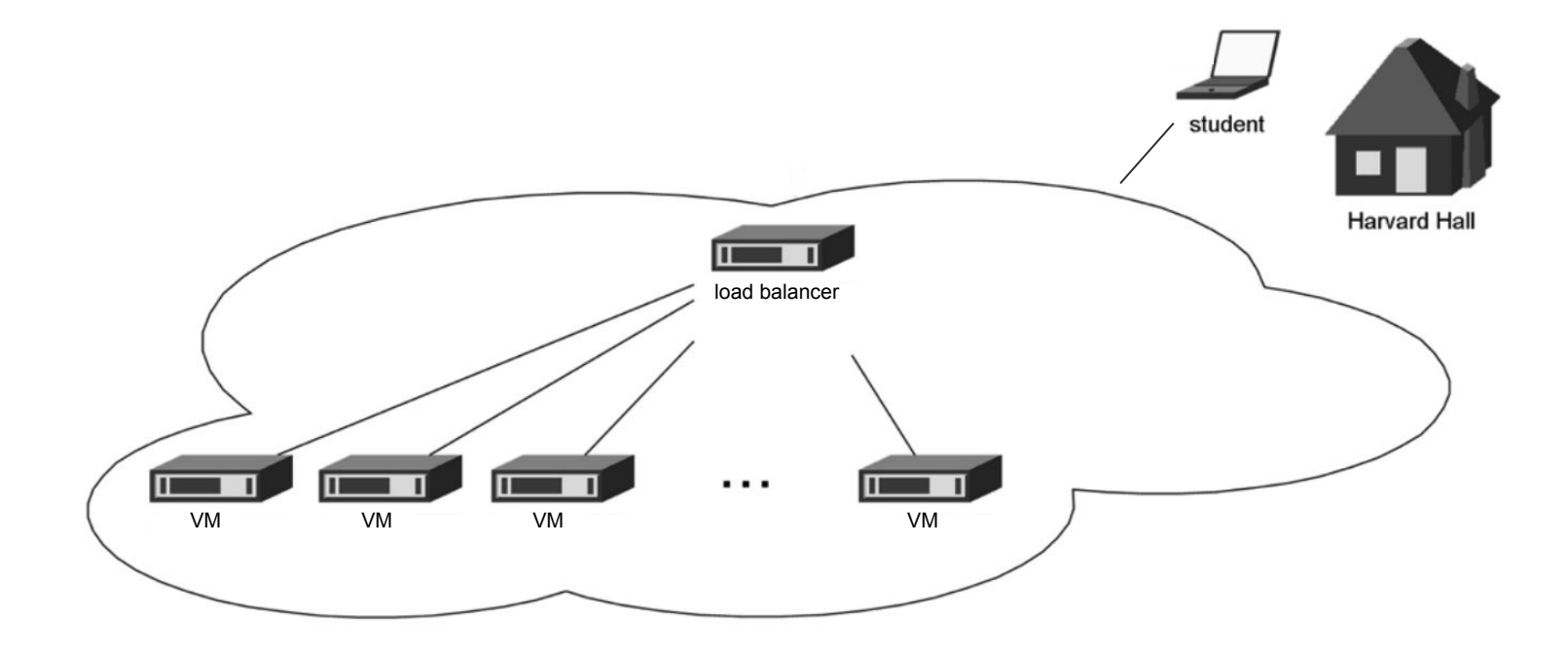

### Client-Side Appliance 2011–2014

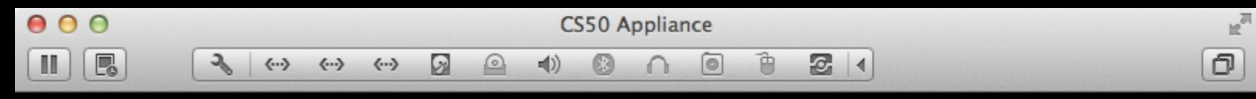

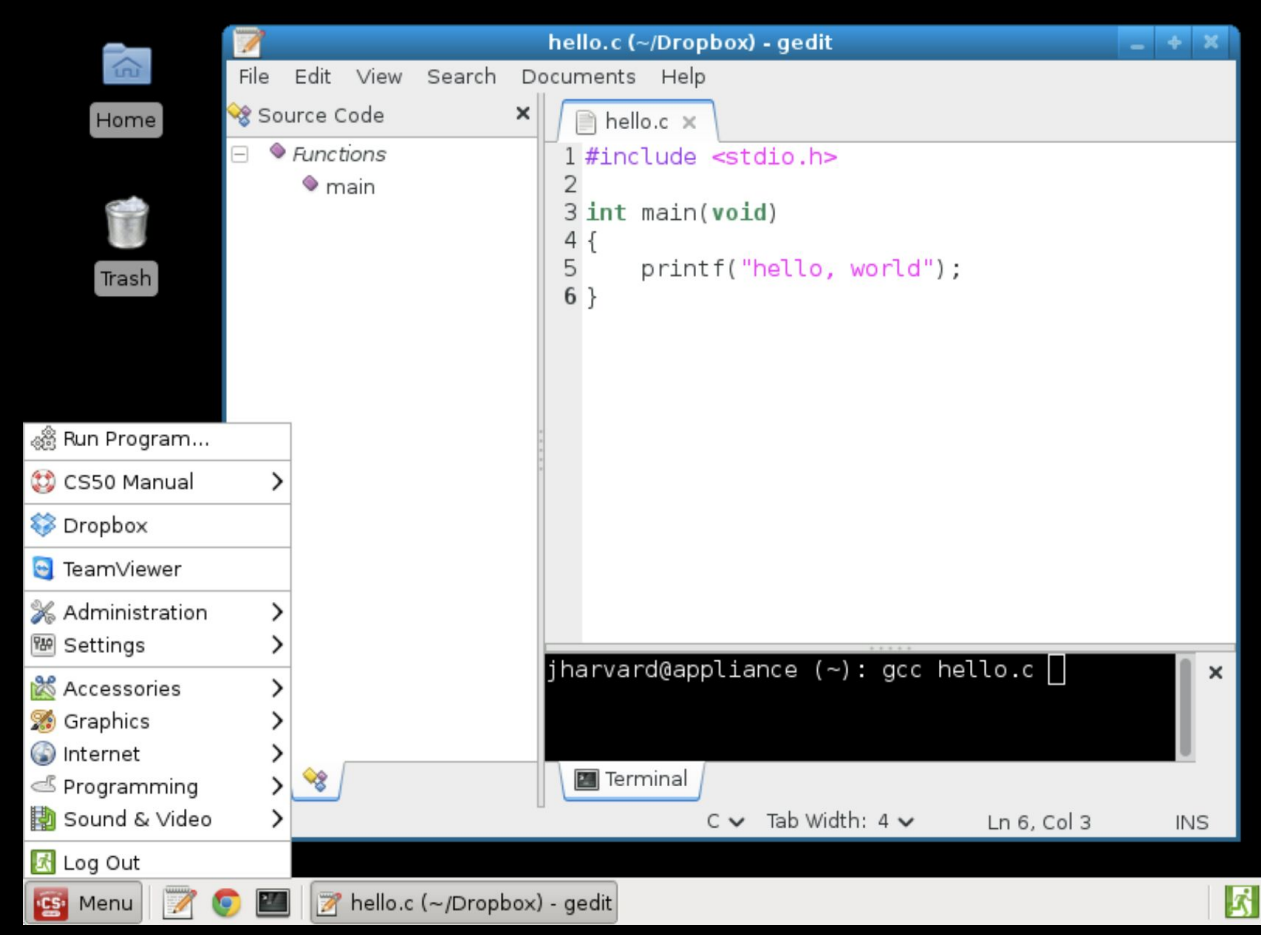

## **Cloud-Based IDE**  $2015 -$

# CS50 IDE [ide.cs50.io](https://ide.cs50.io/)

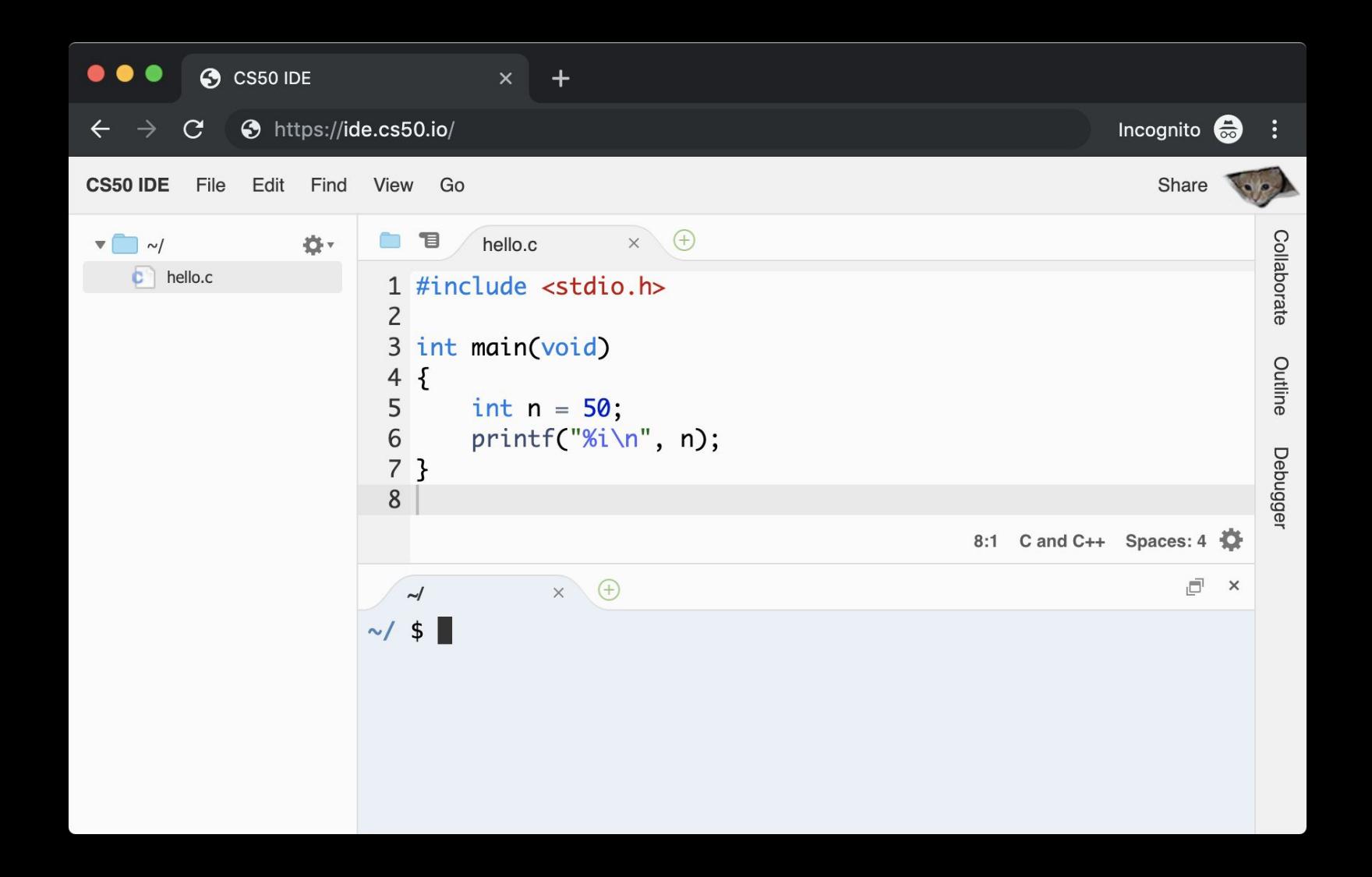

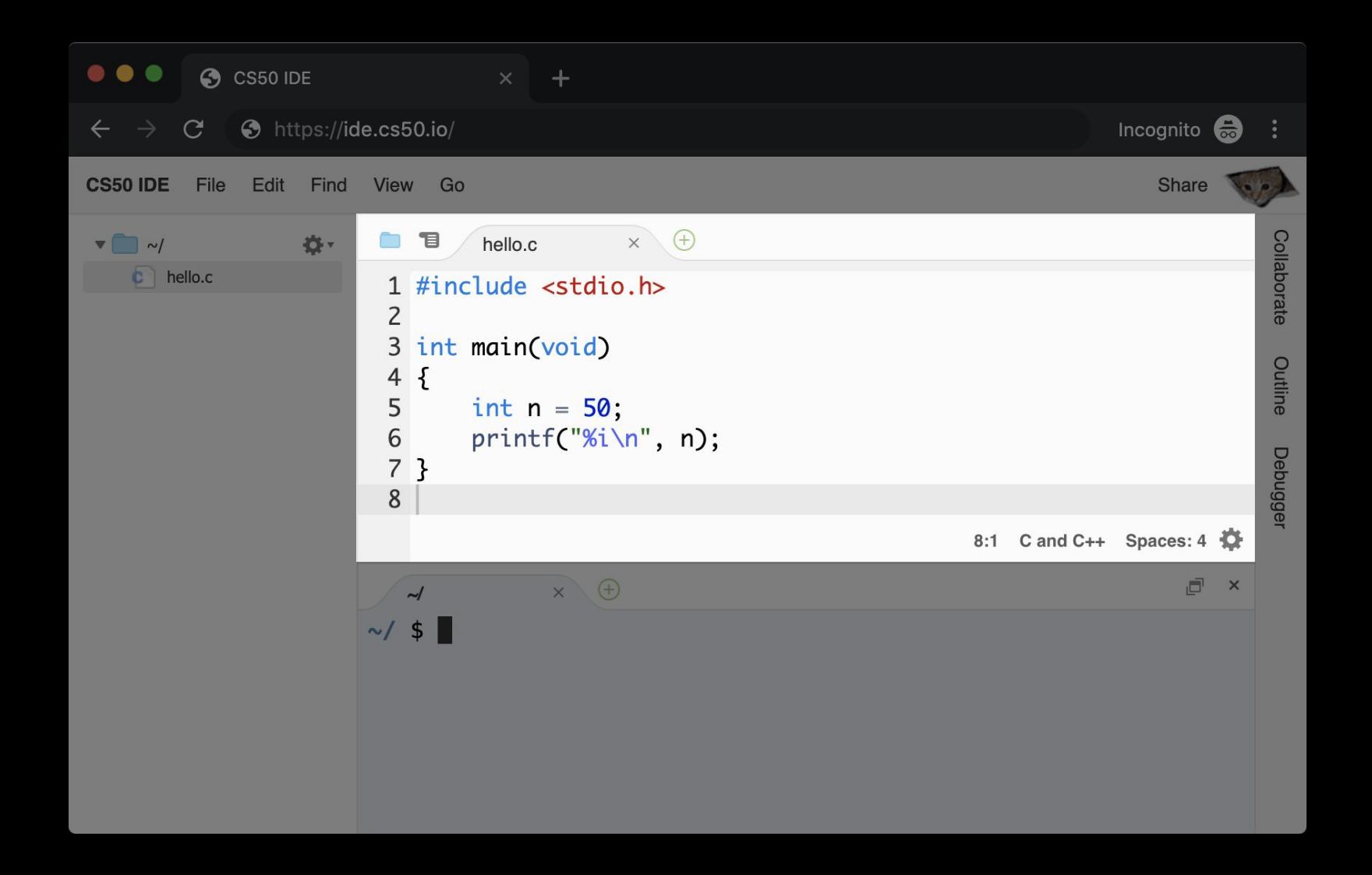

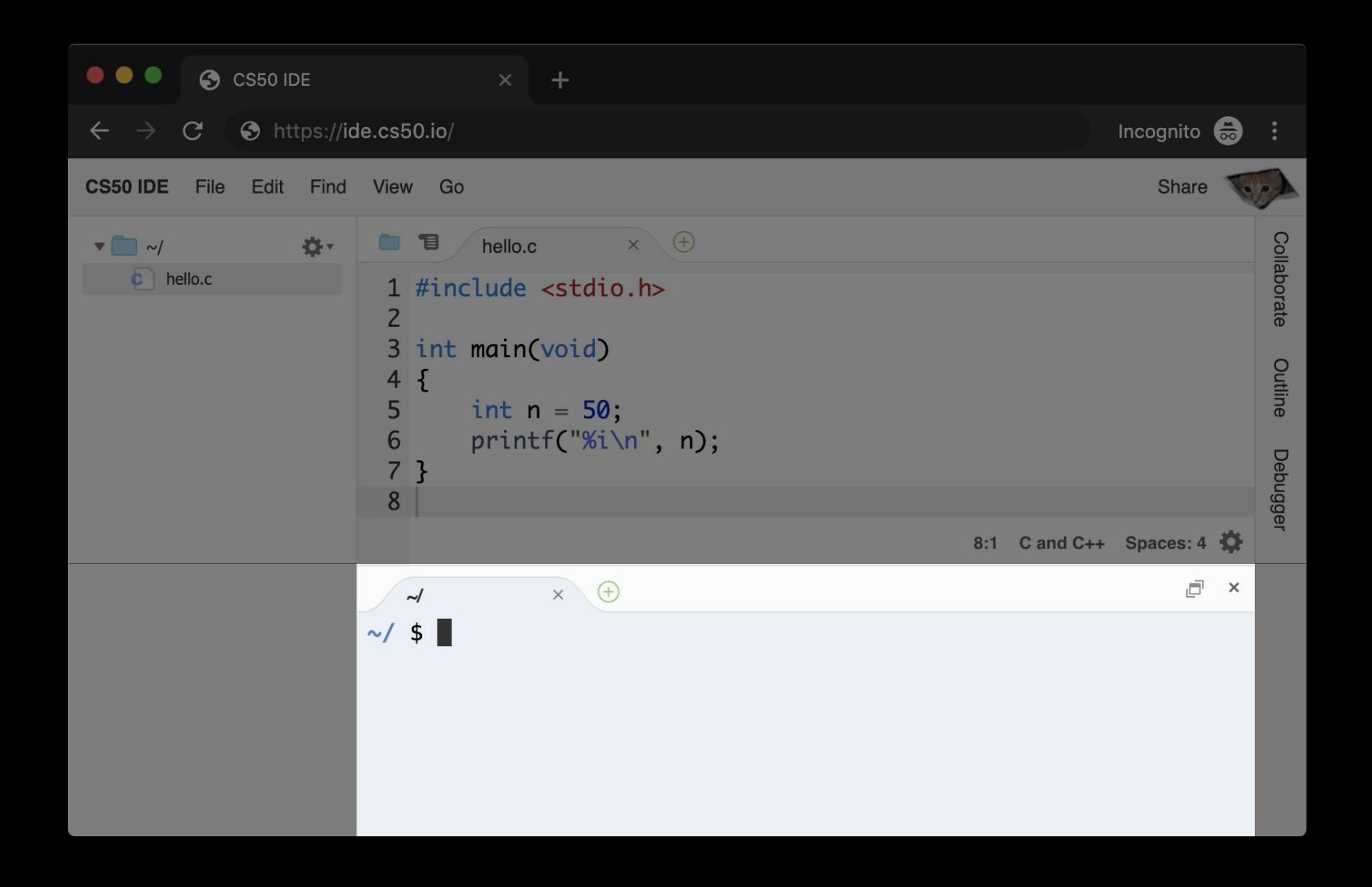

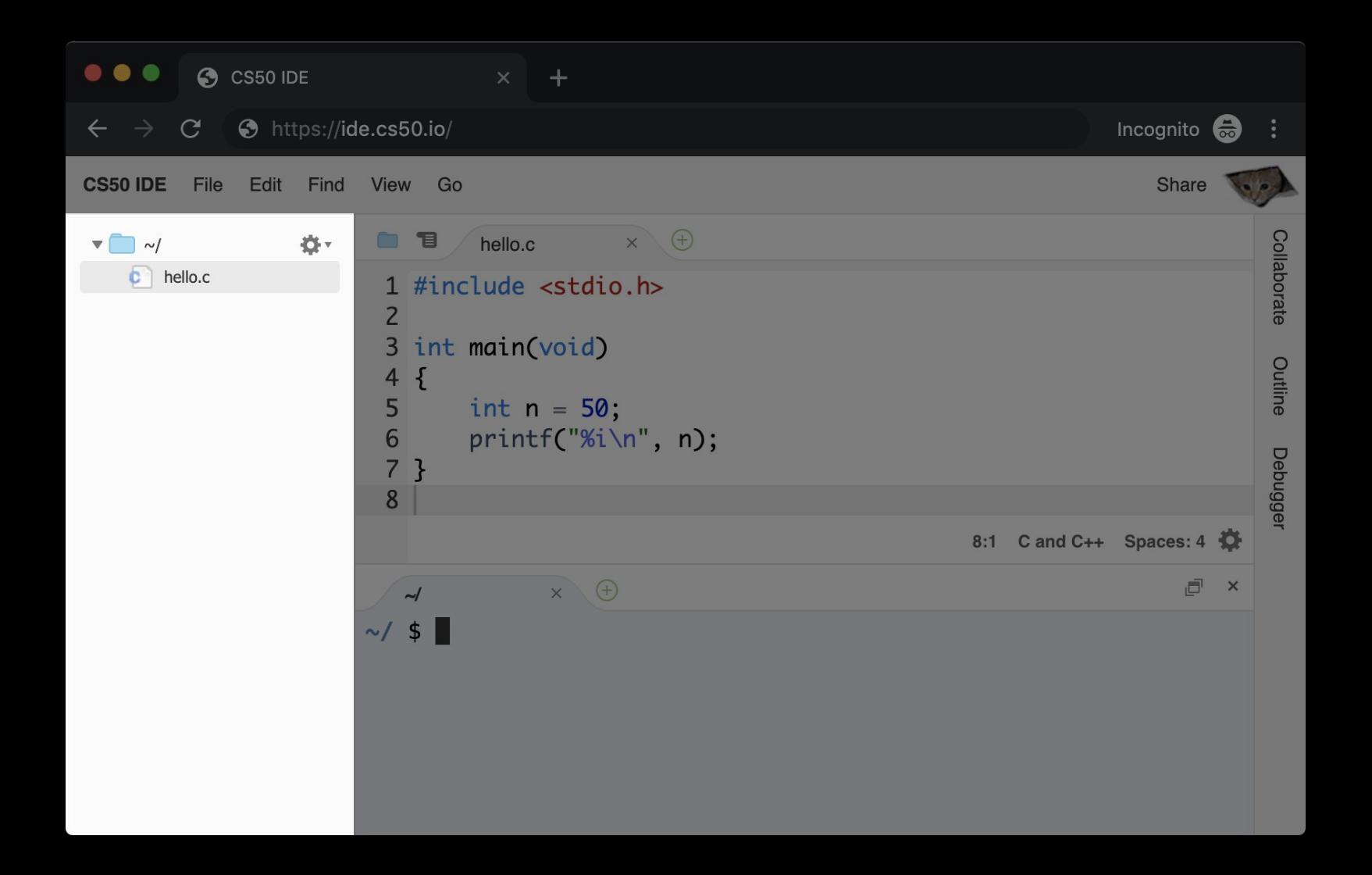

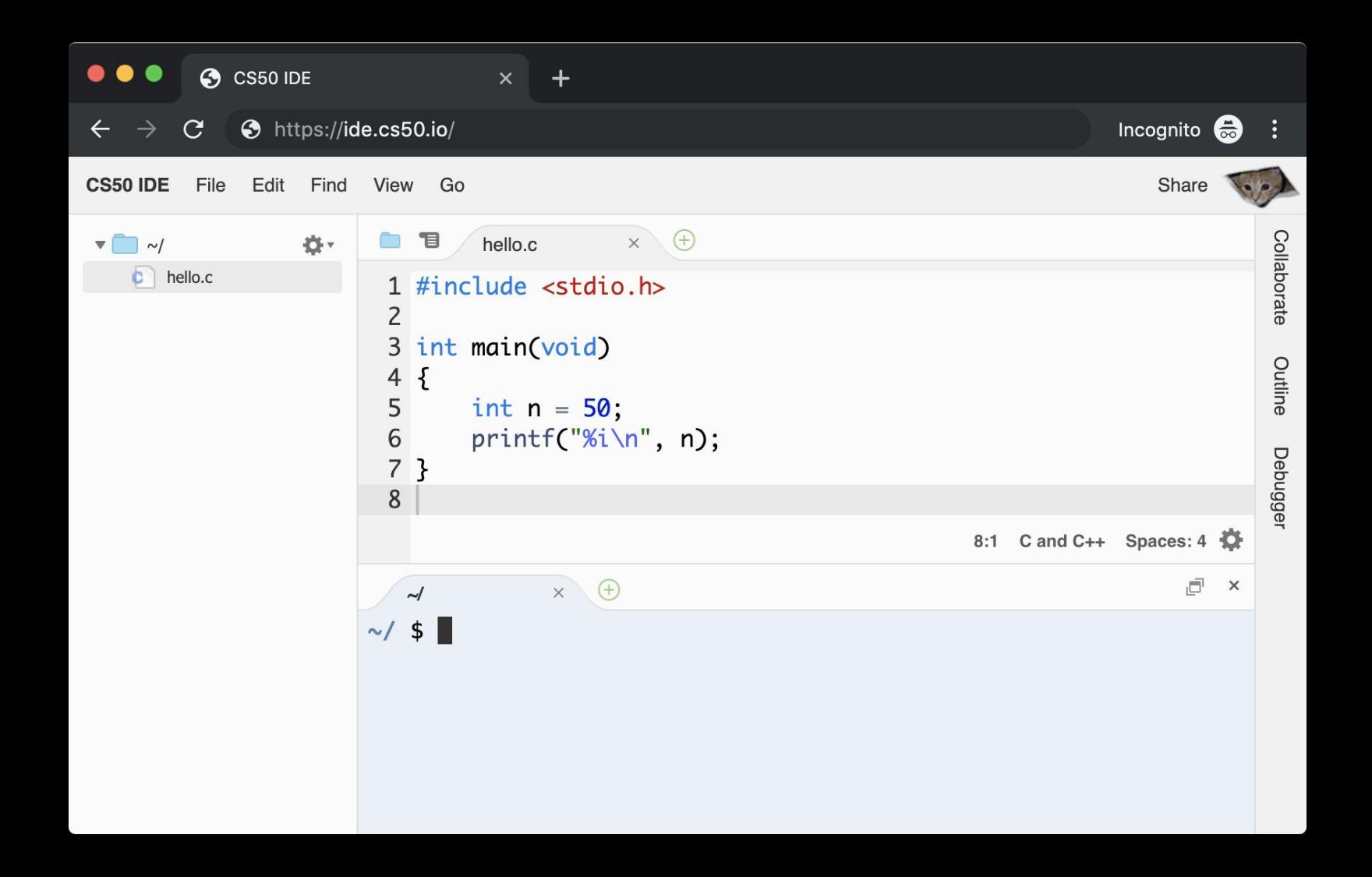

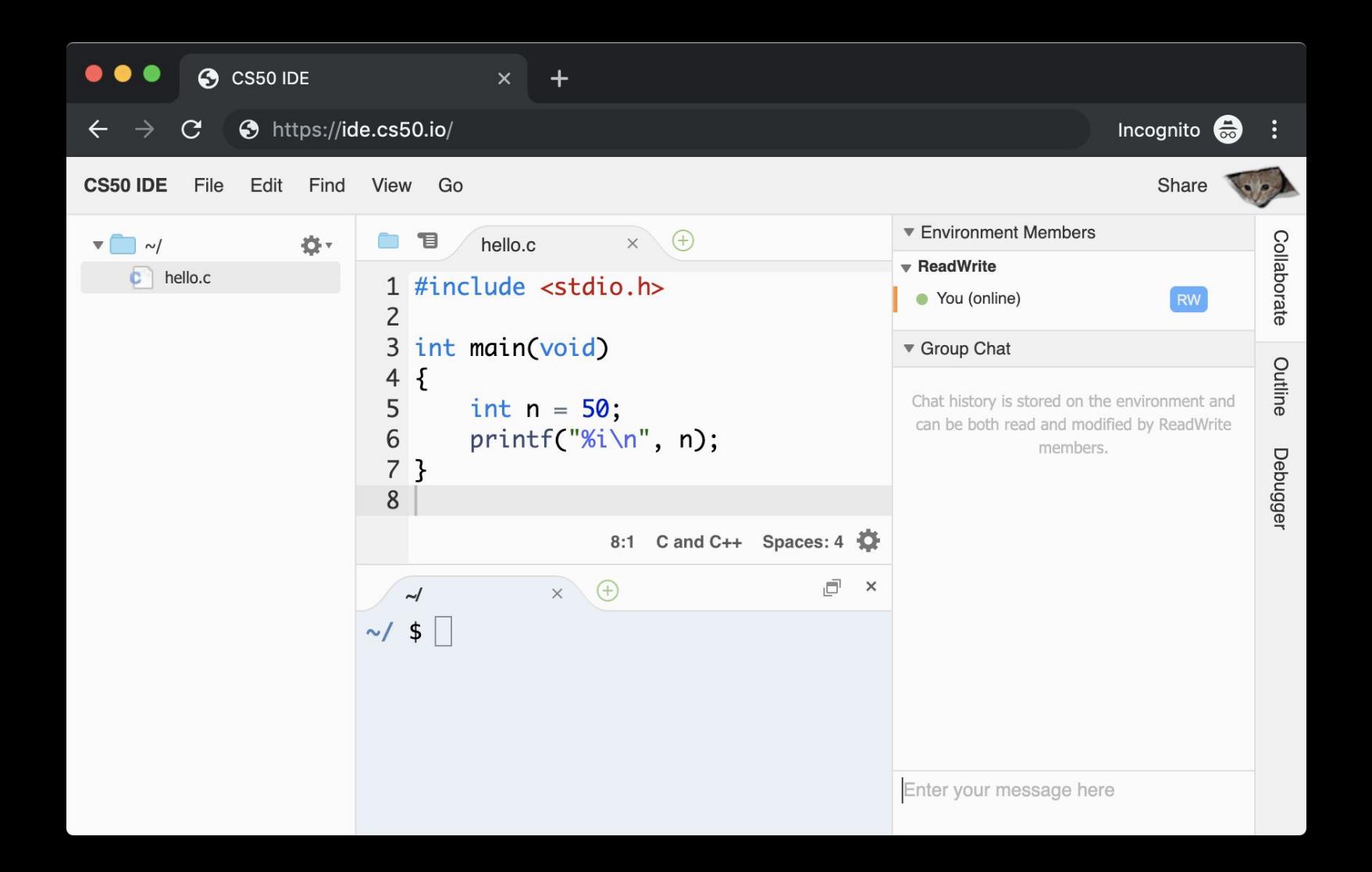

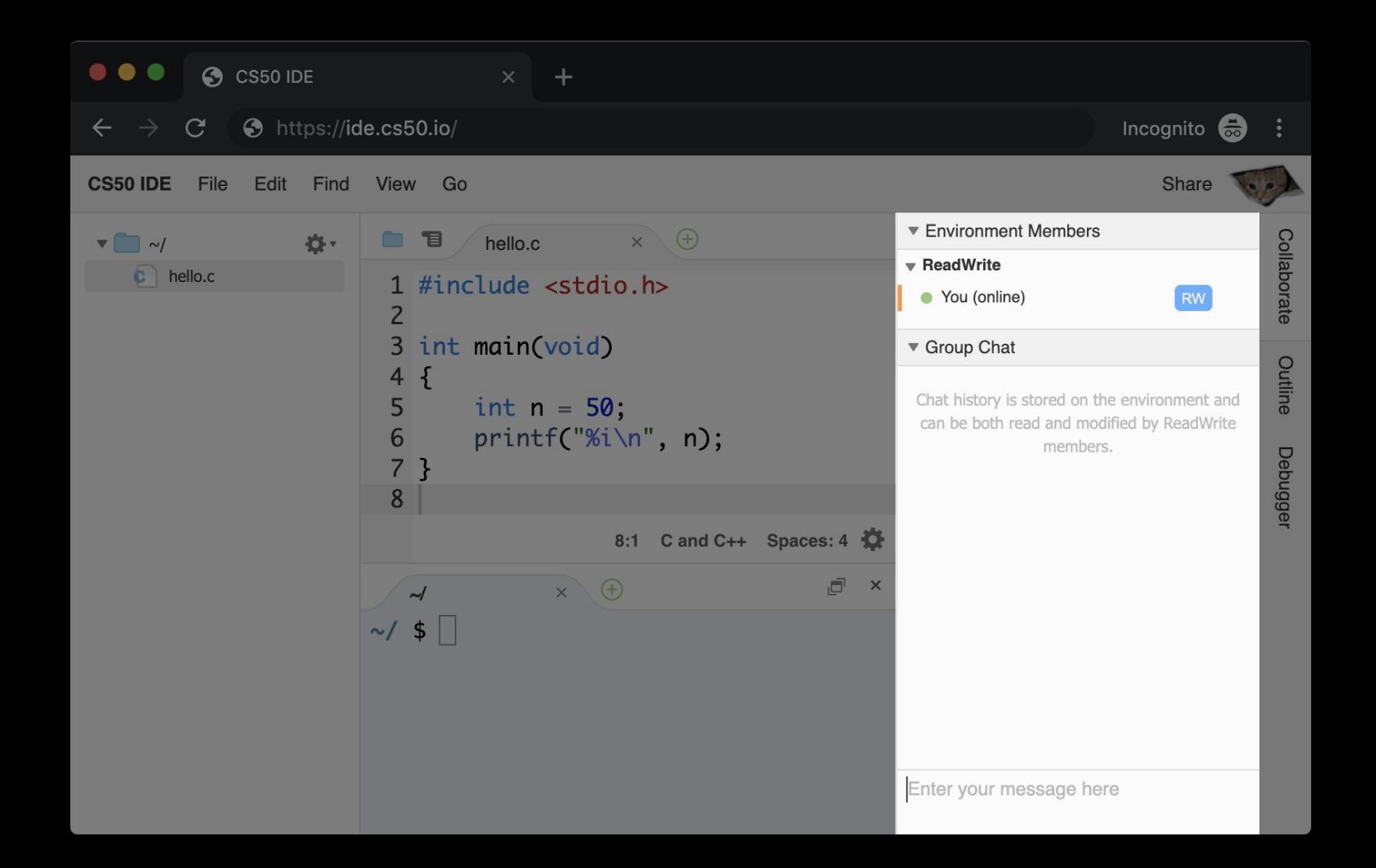

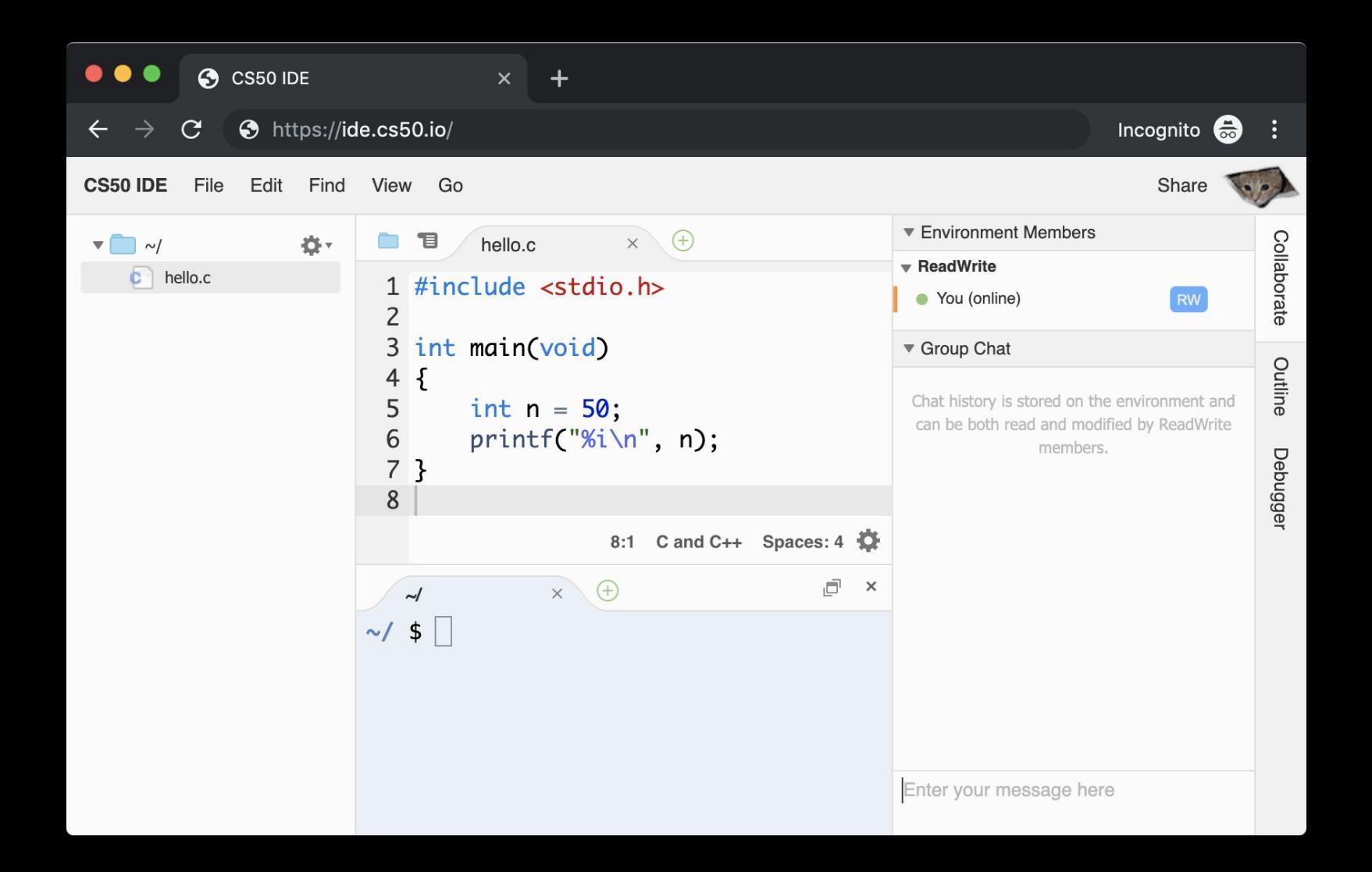

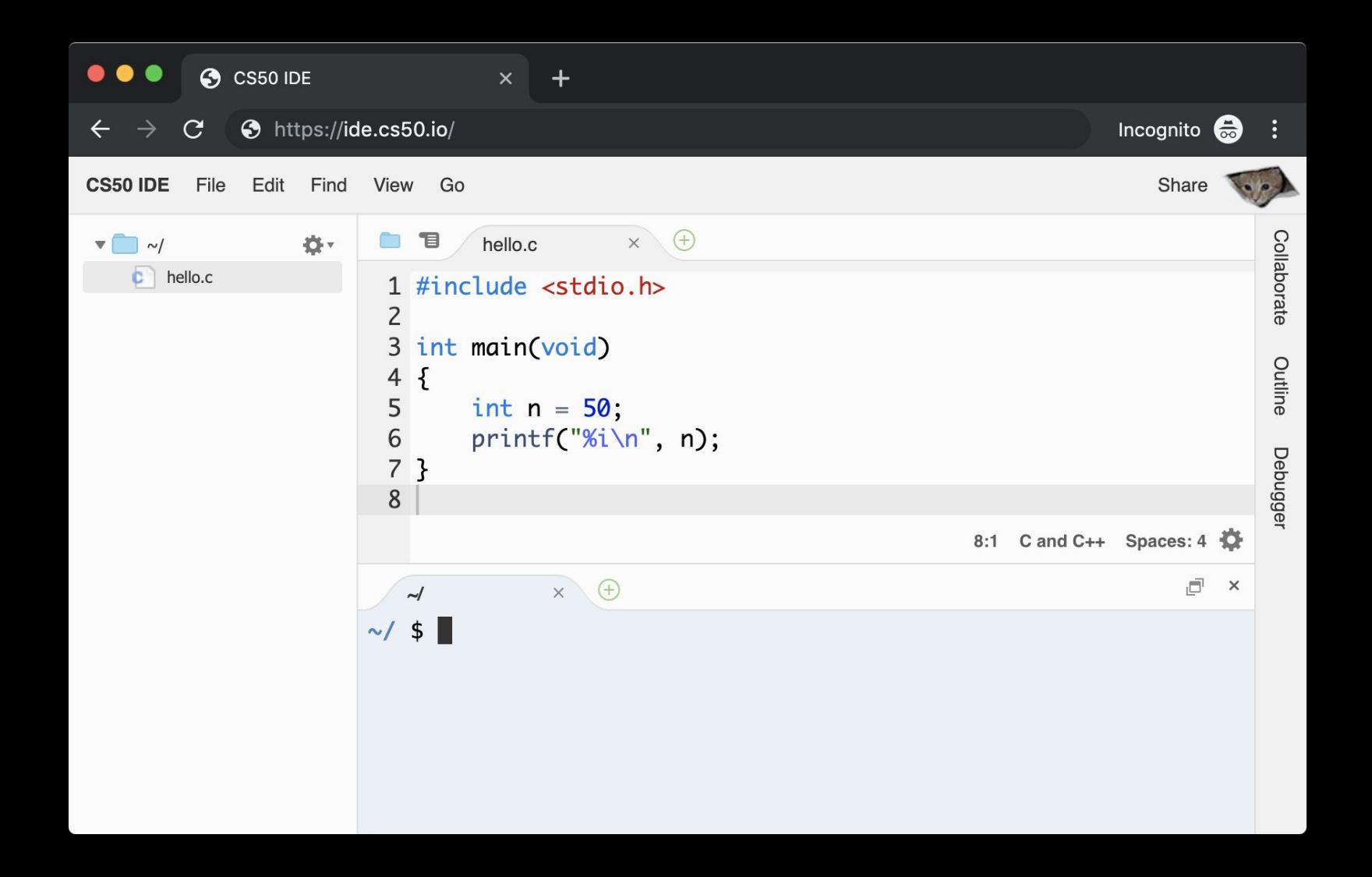

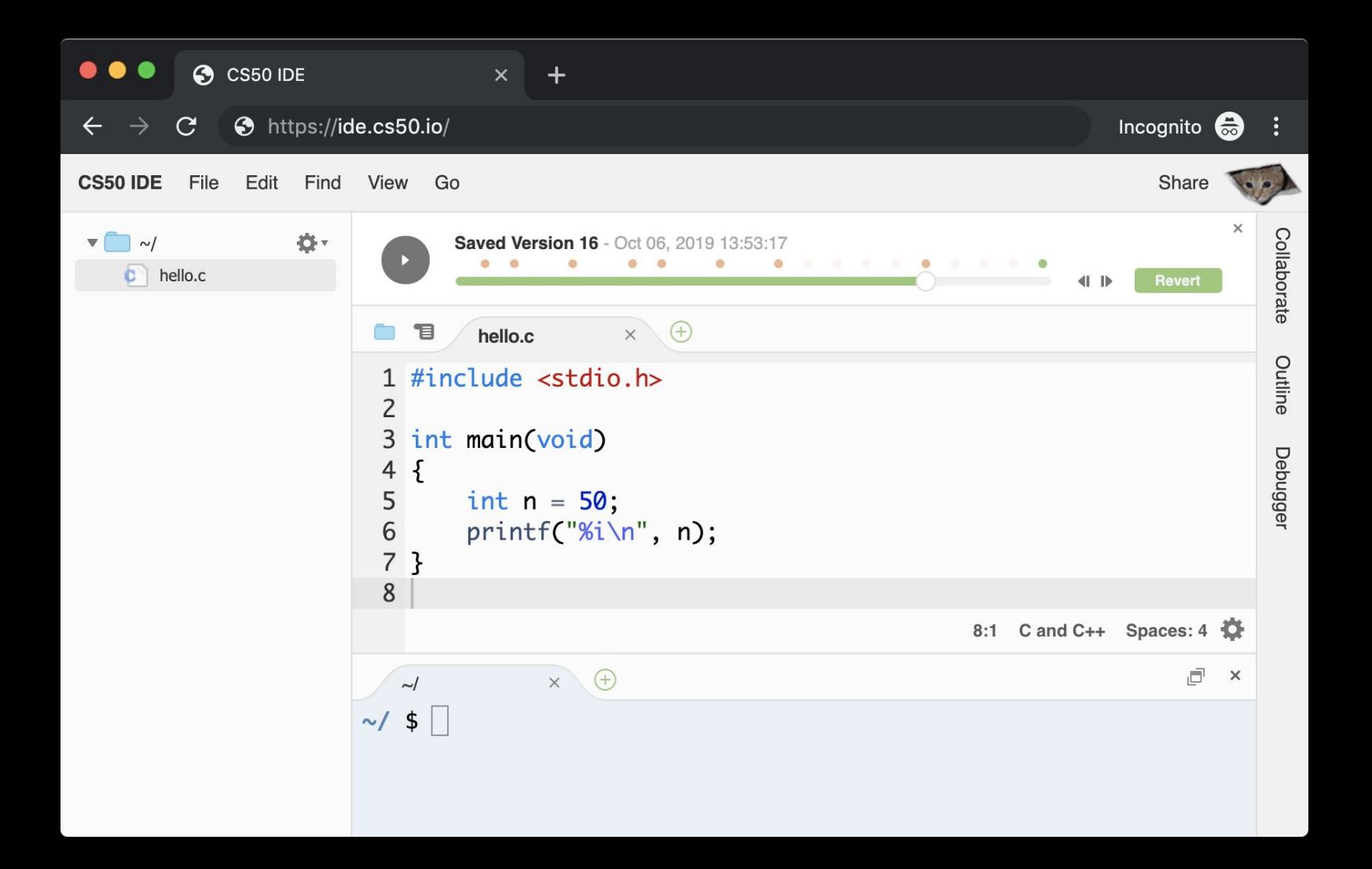

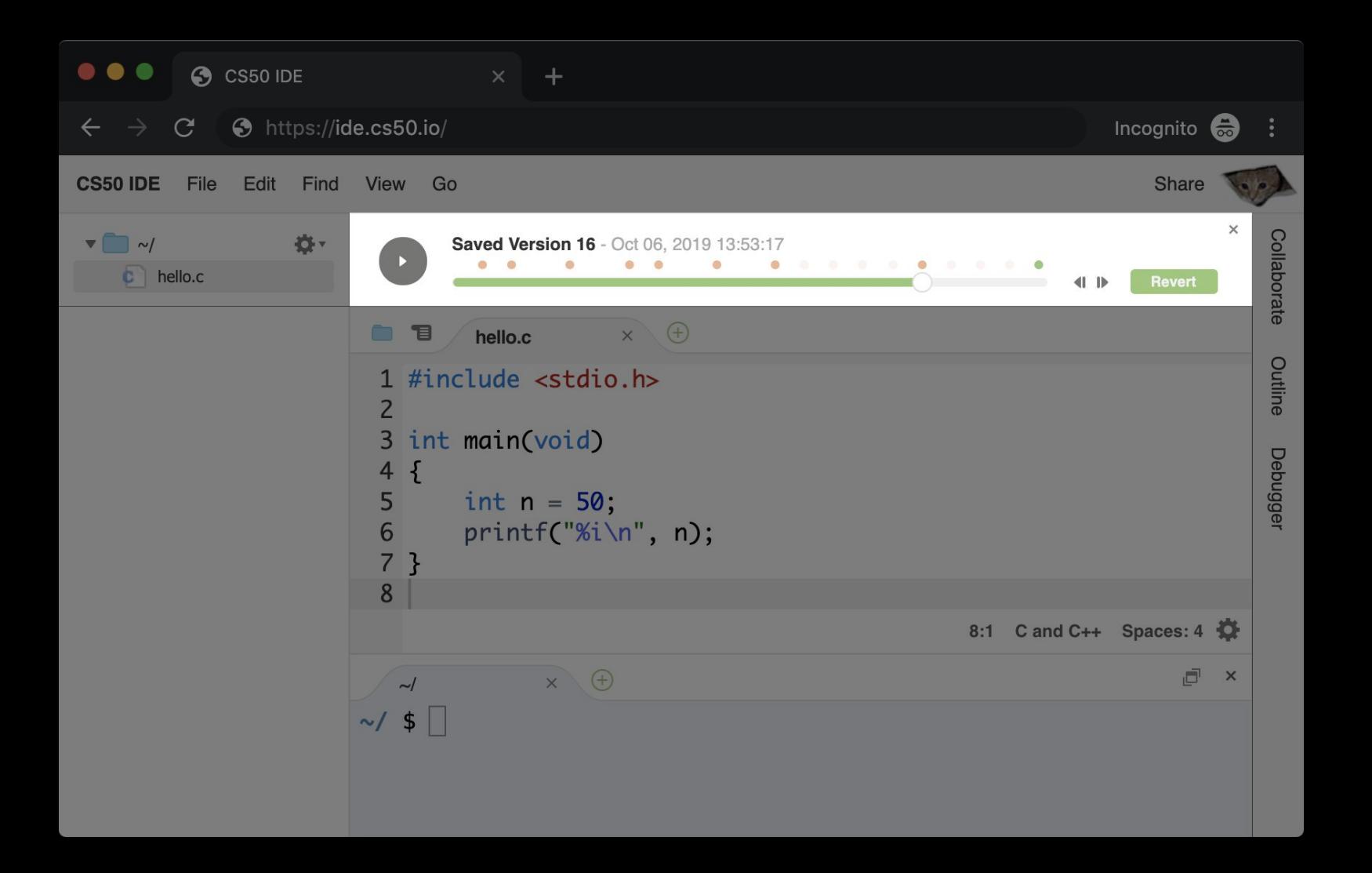

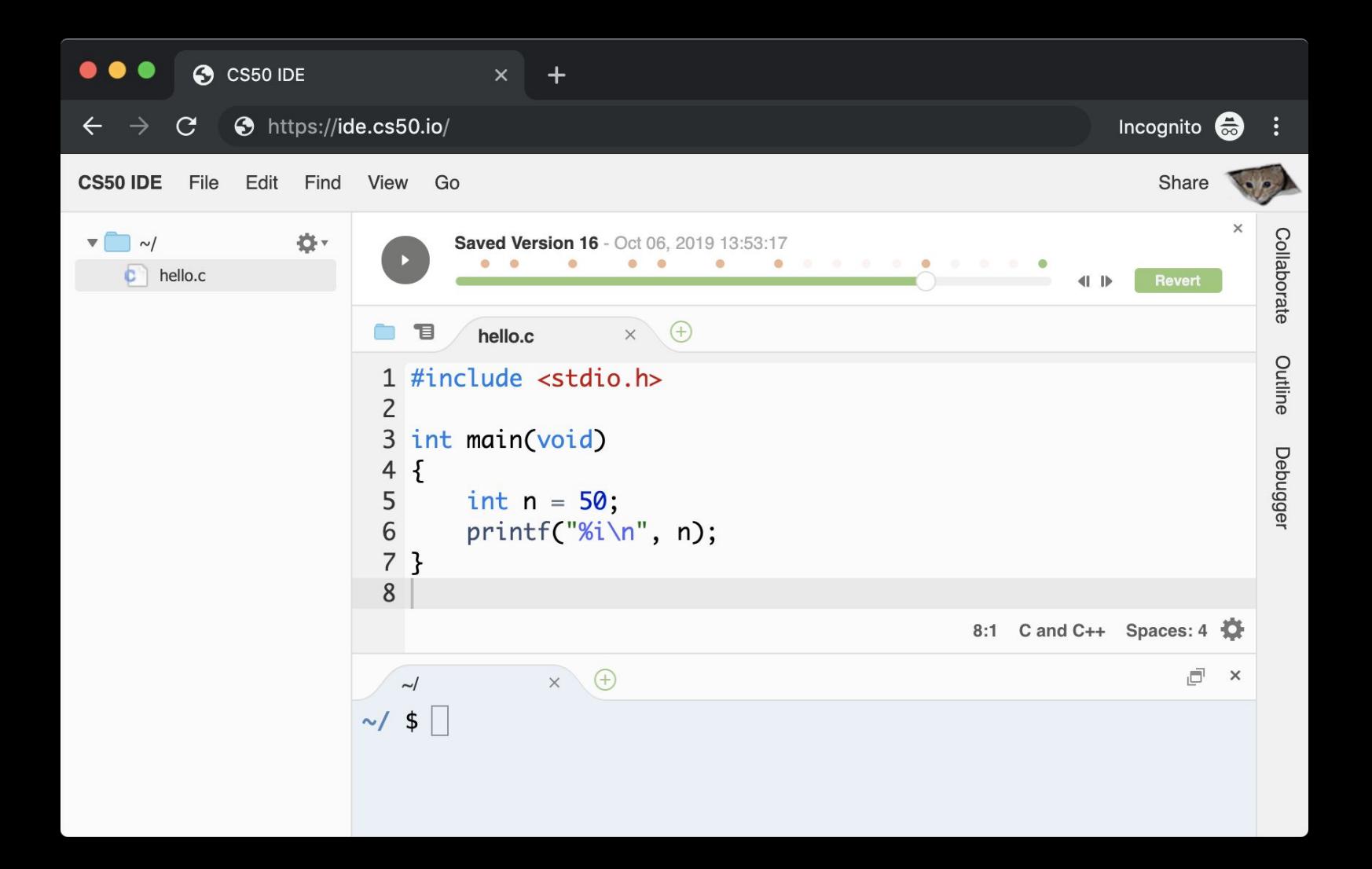

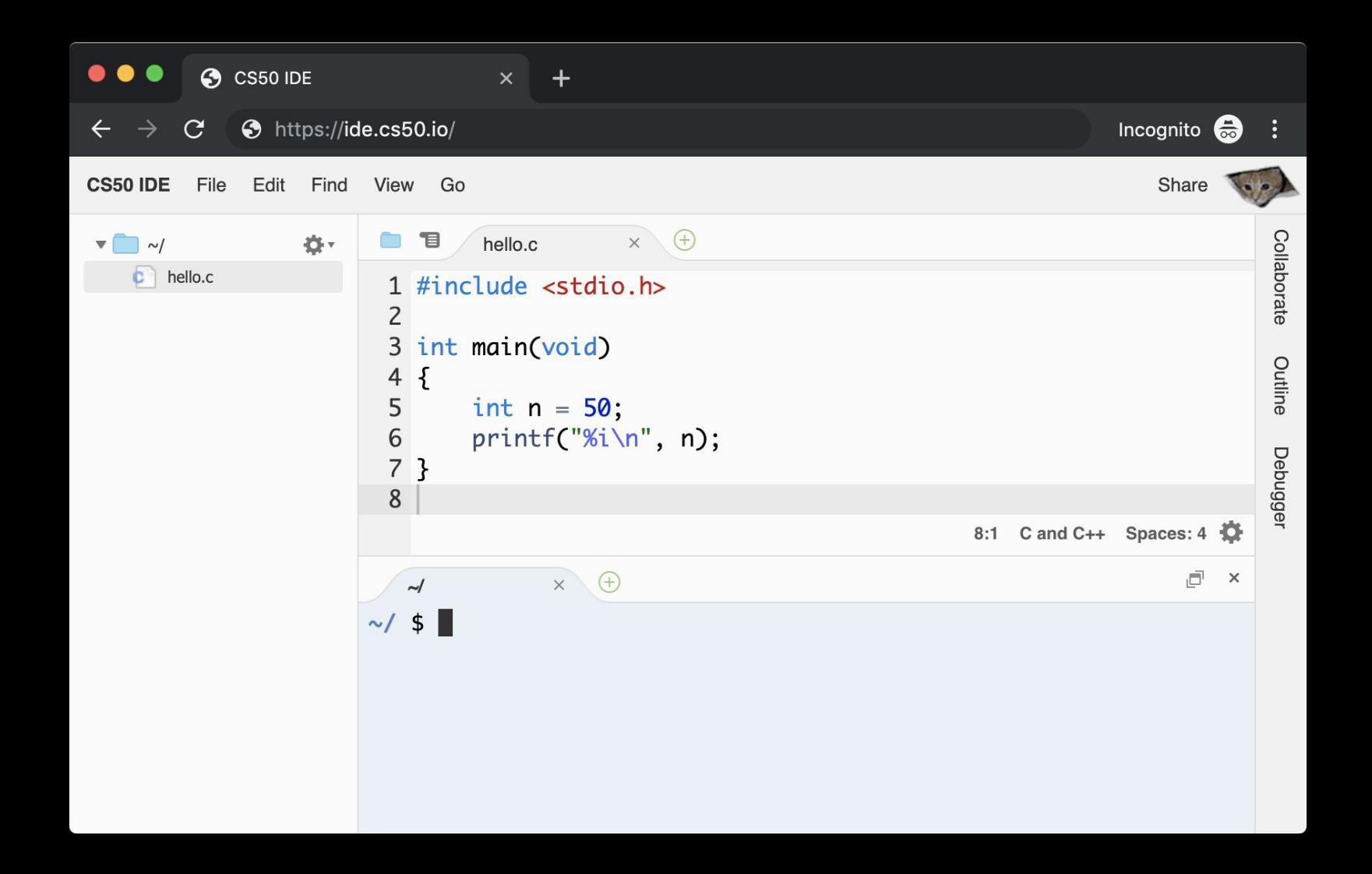

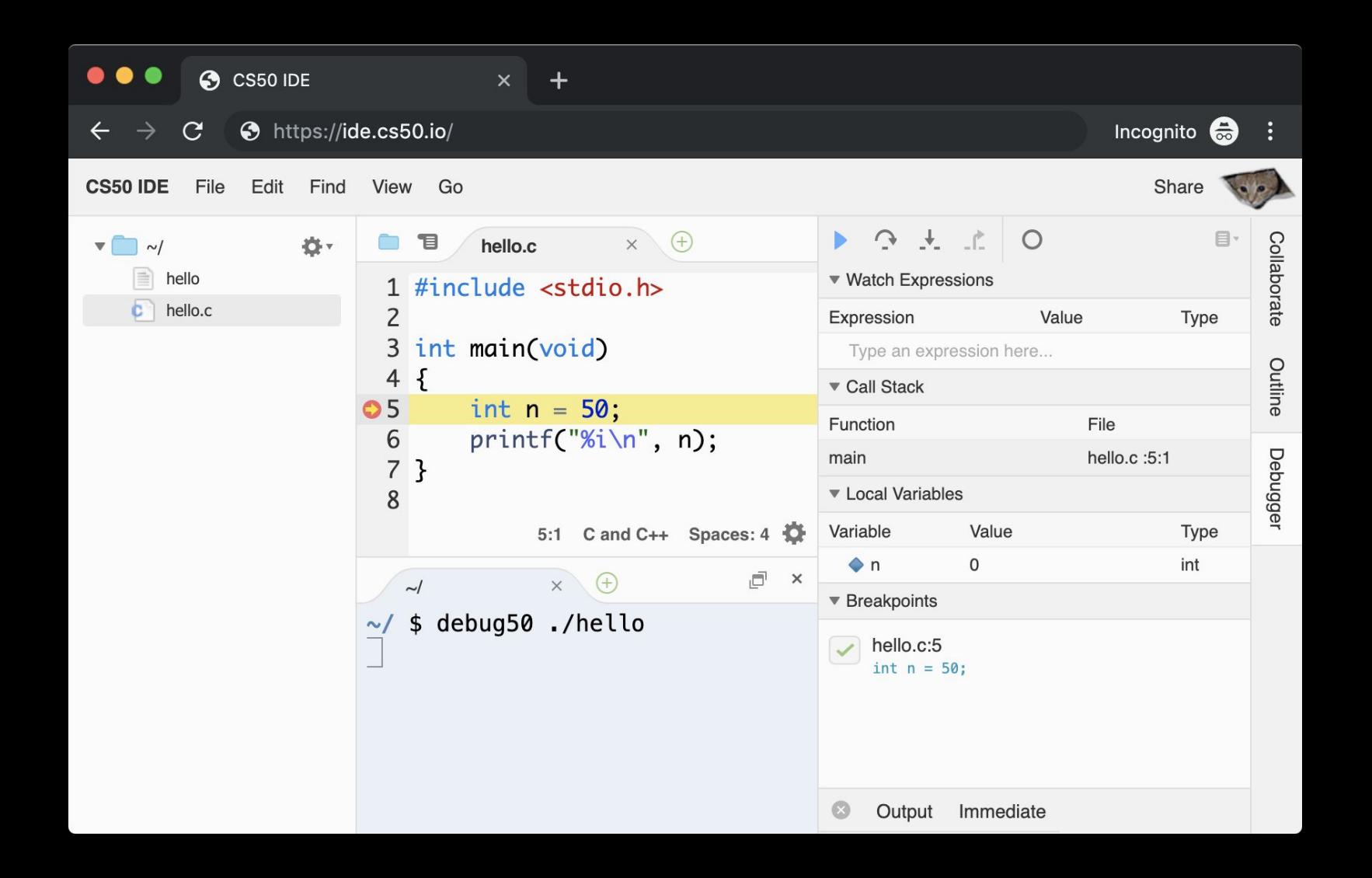

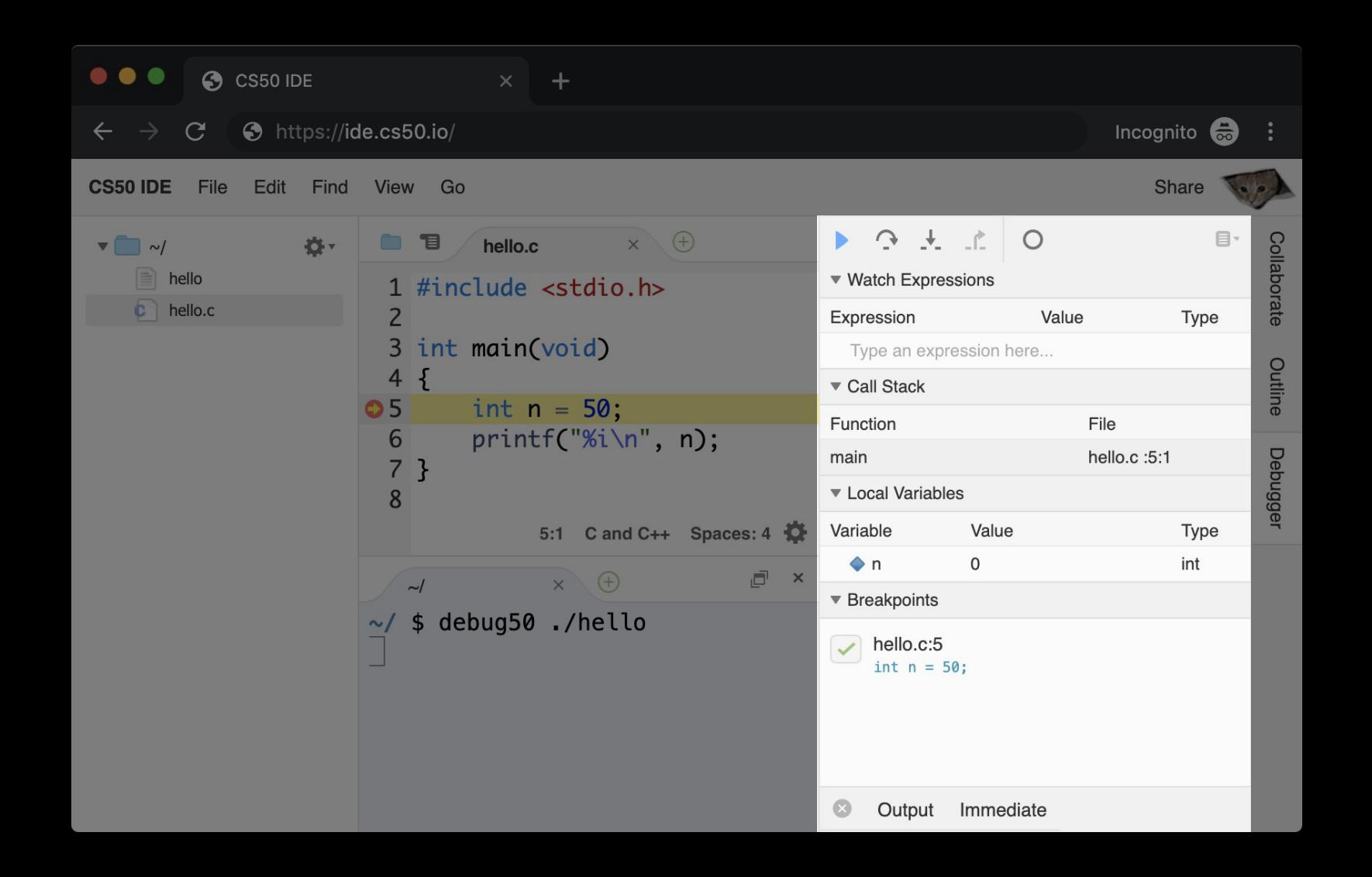

# AWS Cloud9

aws.amazon.com/cloud9

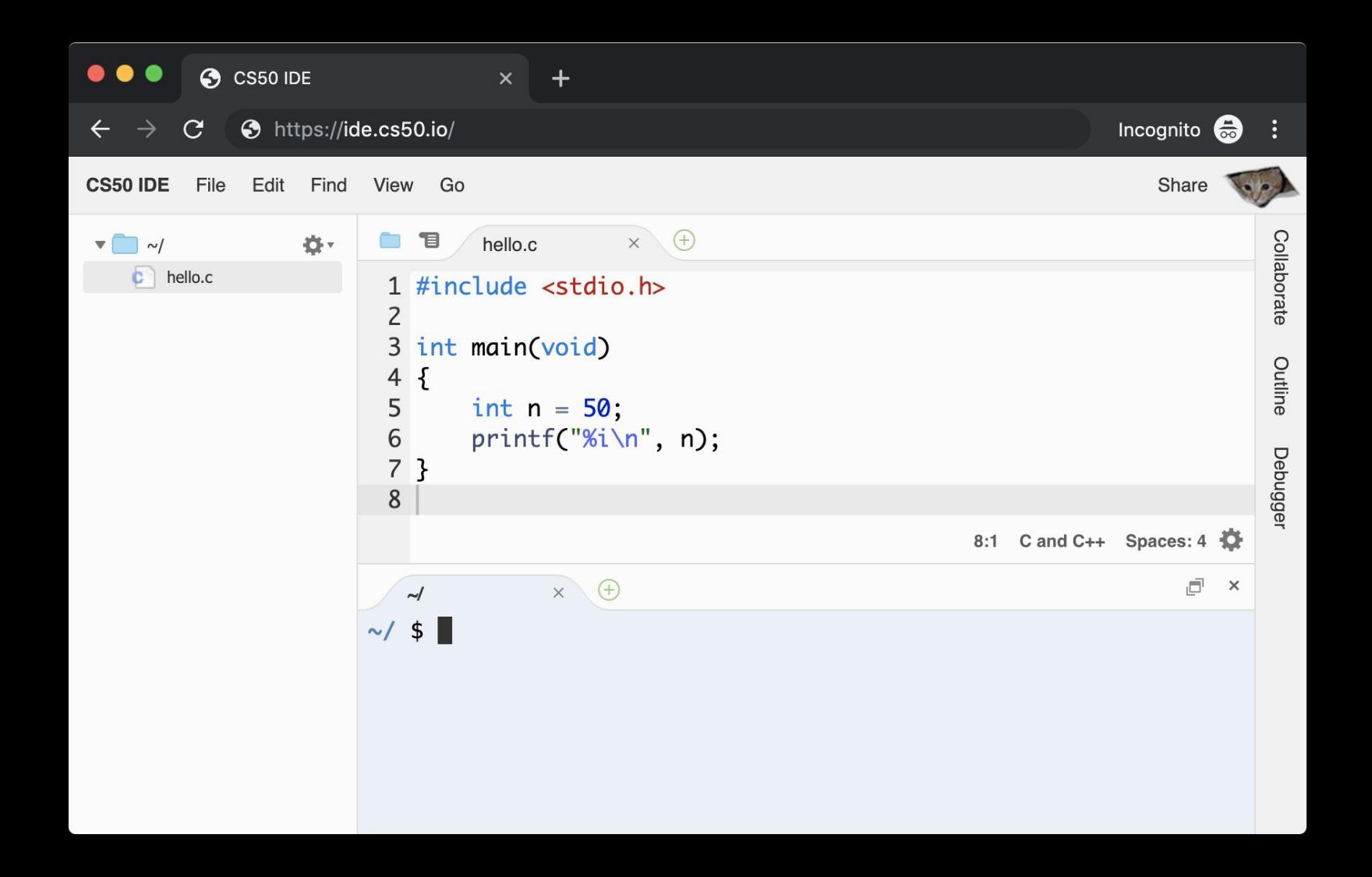

#### Versions

- 1. EC2 for Compute, EBS for Storage
- 2. S3 for Storage
- 3. Kubernetes for Orchestration

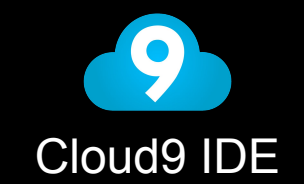

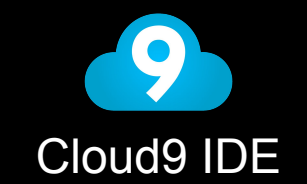

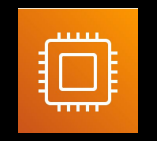

**Compute**
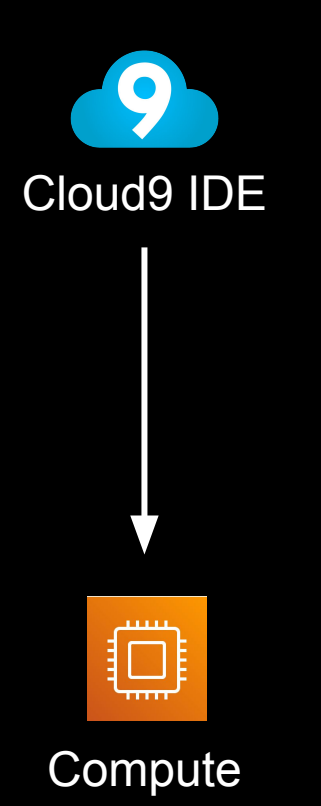

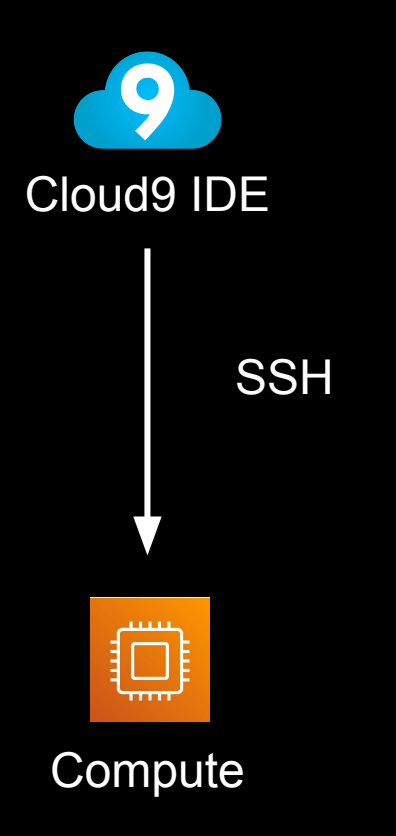

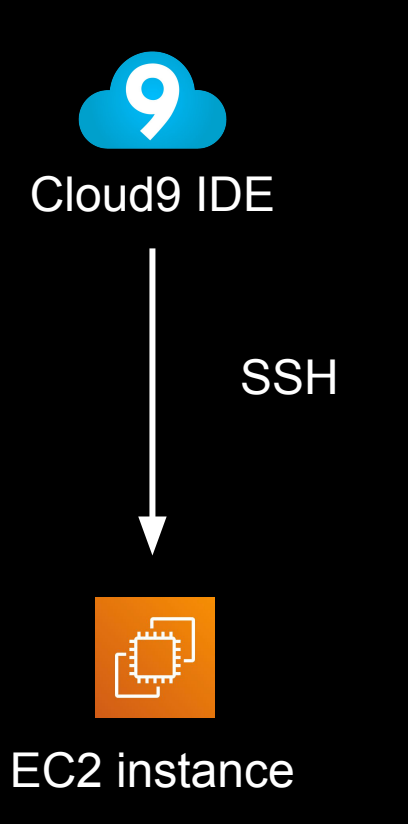

# Version 1

### EC2 for Compute, EBS for Storage

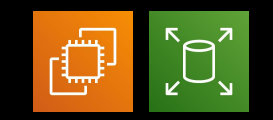

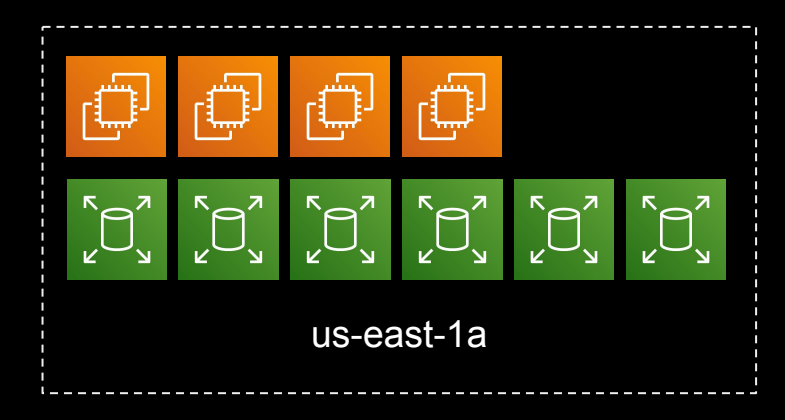

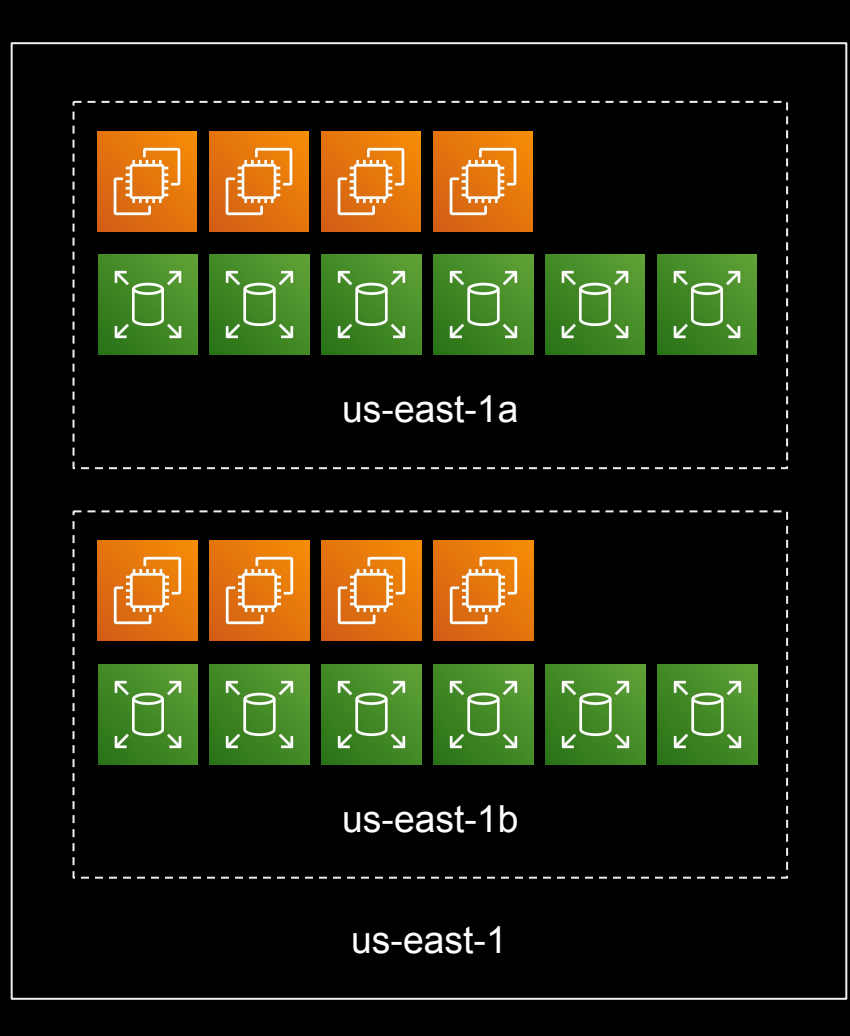

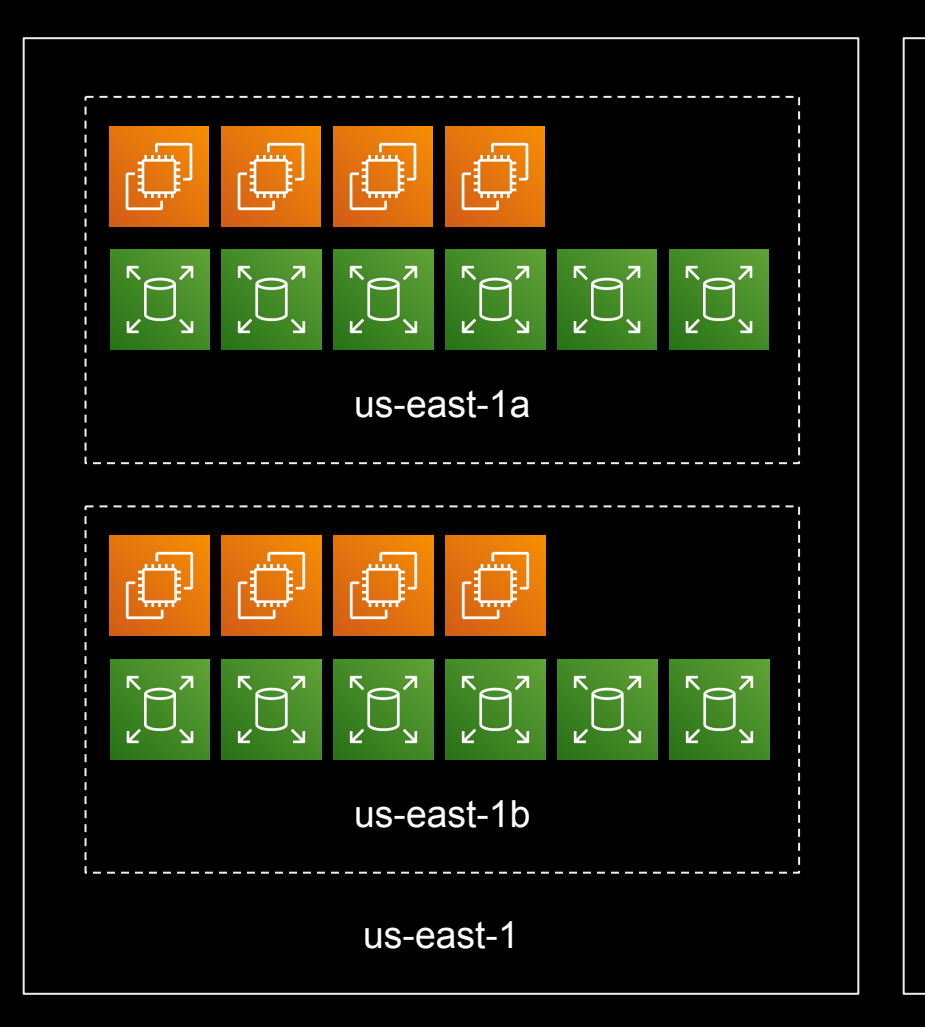

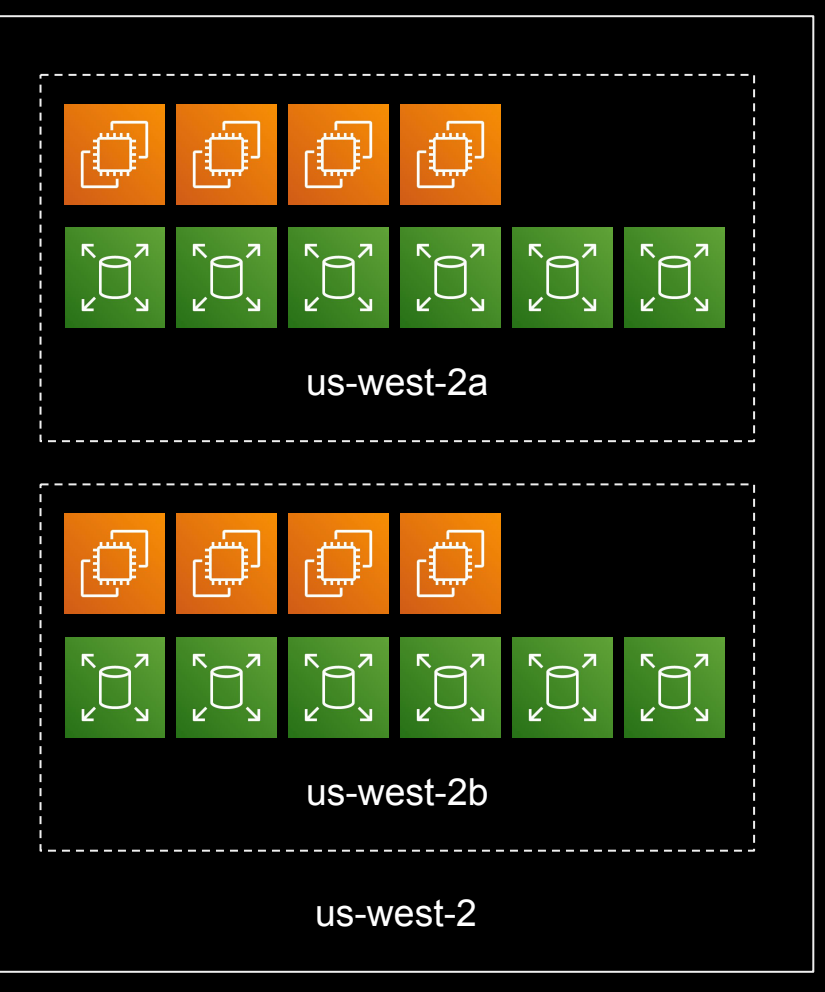

### Implementation Details

- 1. Get available EC2 instance from pool
- 2. Create user's EBS volume and attach to instance
- 3. Format and mount volume
- 4. Start Docker container, mount volume, expose ports
- 5. Connect IDE to container using SSH
- 6. Redirect user to IDE

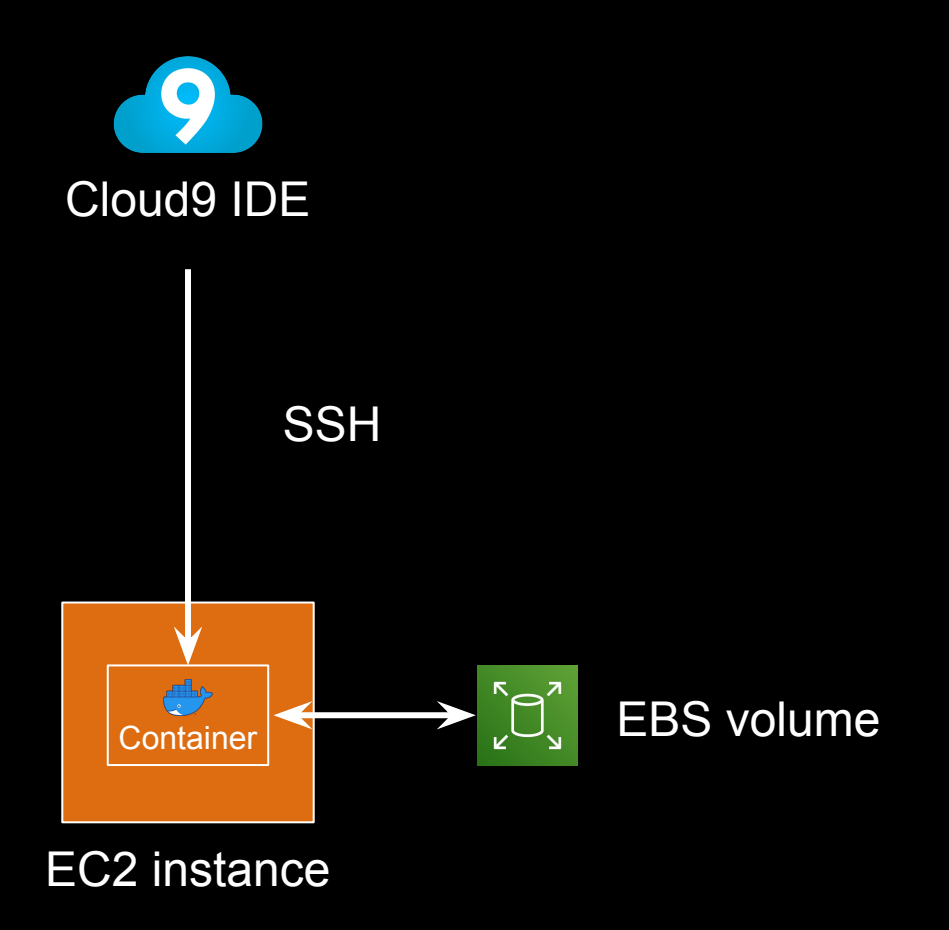

• Maintaining pools of EC2 instances

- Maintaining pools of EC2 instances
- Using SSM to run commands on EC2 instances

- Maintaining pools of EC2 instances
- Using SSM to run commands on EC2 instances
- Allocating entire EC2 instance for user

- Maintaining pools of EC2 instances
- Using SSM to run commands on EC2 instances
- Allocating entire EC2 instance for user
- Cleaning up after session ends
	- Terminating EC2 instance
	- Waiting for user's EBS volume to be detached

- Maintaining pools of EC2 instances
- Using SSM to run commands on EC2 instances
- Allocating entire EC2 instance for user
- Cleaning up after session ends
	- Terminating EC2 instance
	- Waiting for user's EBS volume to be detached
- Getting different hostname per session

- Maintaining pools of EC2 instances
- Using SSM to run commands on EC2 instances
- Allocating entire EC2 instance for user
- Cleaning up after session ends
	- Terminating EC2 instance
	- Waiting for user's EBS volume to be detached
- Getting different hostname per session
- Removing instances temporarily to update the Docker image

● Provisioning a volume per user wasn't cost-effective

- Provisioning a volume per user wasn't cost-effective
- Assigning availability zone to each user was limiting

# Version 2

S3 for Storage

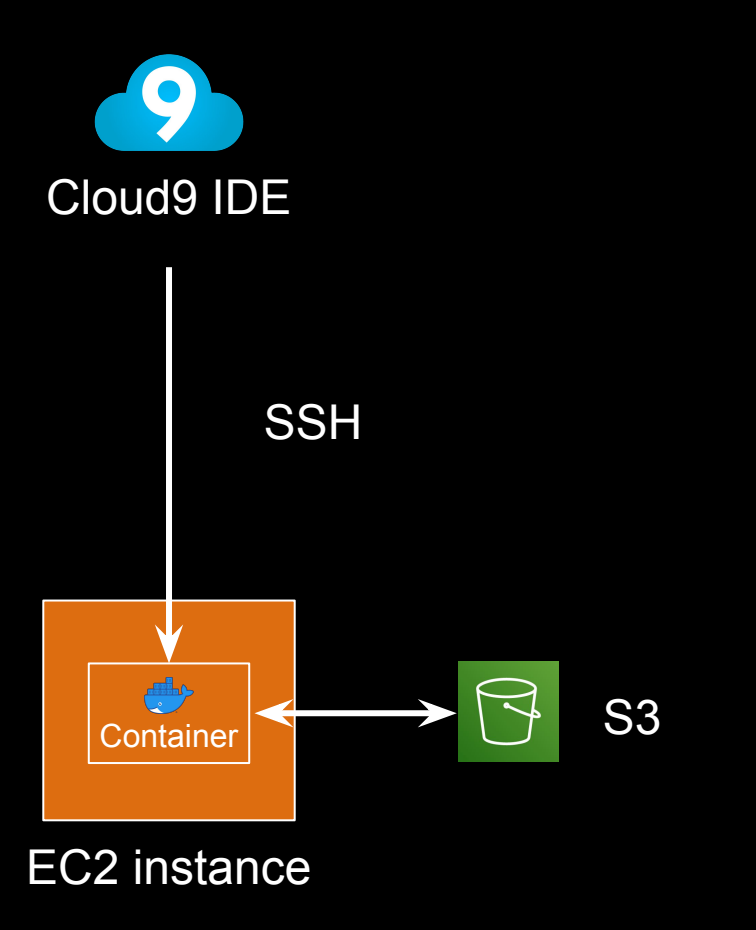

• Setting up and refreshing credentials on the EC2 instance added complexity

- Setting up and refreshing credentials on the EC2 instance added complexity
- Downloading user's data initially was slow

- Setting up and refreshing credentials on the EC2 instance added complexity
- Downloading user's data initially was slow
- Uploading user's data periodically was fragile

- Setting up and refreshing credentials on the EC2 instance added complexity
- Downloading user's data initially was slow
- Uploading user's data periodically was fragile
- Limiting storage size per user wasn't easy

### Version 3?

**AWS Fargate for Orchestration** 

### Version 3?

#### **AWS ECS for Orchestration**

## Version 3

#### Kubernetes for Orchestration

### Creating an IDE per User

- 1. Create a namespace
- 2. Create a persistent volume claim (PVC)
- 3. Create a single-container pod, mount PVC, public SSH key
- 4. Connect IDE to container using SSH
- 5. Redirect user to their IDE

- Maintaining pools of EC2 instances

- Maintaining pools of EC2 instances
- **<sup>+</sup>** Managing nodes using Kubernetes

- Using SSM to run commands on EC2 instances

- Using SSM to run commands on EC2 instances
- **<sup>+</sup>** Using the Kubernetes API to create the resources needed

- Allocating entire EC2 instance for user

- Allocating entire EC2 instance for user
- **<sup>+</sup>** Running multiple containers on the same host

- Cleaning up after session ends
	- Terminating EC2 instance
	- Waiting for user's EBS volume to be detached

- Cleaning up after session ends
	- Terminating EC2 instance
	- Waiting for user's EBS volume to be detached
- **<sup>+</sup>** Killing the container

- Getting different hostname per session
# Solutions with Kubernetes

- Getting different hostname per session
- **<sup>+</sup>** Using CoreDNS and a proxy to resolve hostnames to private IPs

# Solutions with Kubernetes

- Removing instances temporarily to update the Docker image

## Solutions with Kubernetes

- Removing instances temporarily to update the Docker image
- **<sup>+</sup>** Pulling images using a DaemonSet

- Provisioning a volume per user wasn't cost-effective

- Provisioning a volume per user wasn't cost-effective
- **<sup>+</sup>** Provisioning storage thinly
- **<sup>+</sup>** Taking snapshots to S3

- Assigning availability zone to each user was limiting

- Assigning availability zone to each user was limiting
- **<sup>+</sup>** Abstracting away EBS provisioning

- Setting up and refreshing credentials on the EC2 instance added complexity
- Downloading user's data initially was slow
- Uploading user's data periodically was fragile
- Limiting storage size per user wasn't easy

- Setting up and refreshing credentials on the EC2 instance added complexity
- Downloading user's data initially was slow
- Uploading user's data periodically was fragile
- Limiting storage size per user wasn't easy
- **<sup>+</sup>** Using Portworx volumes

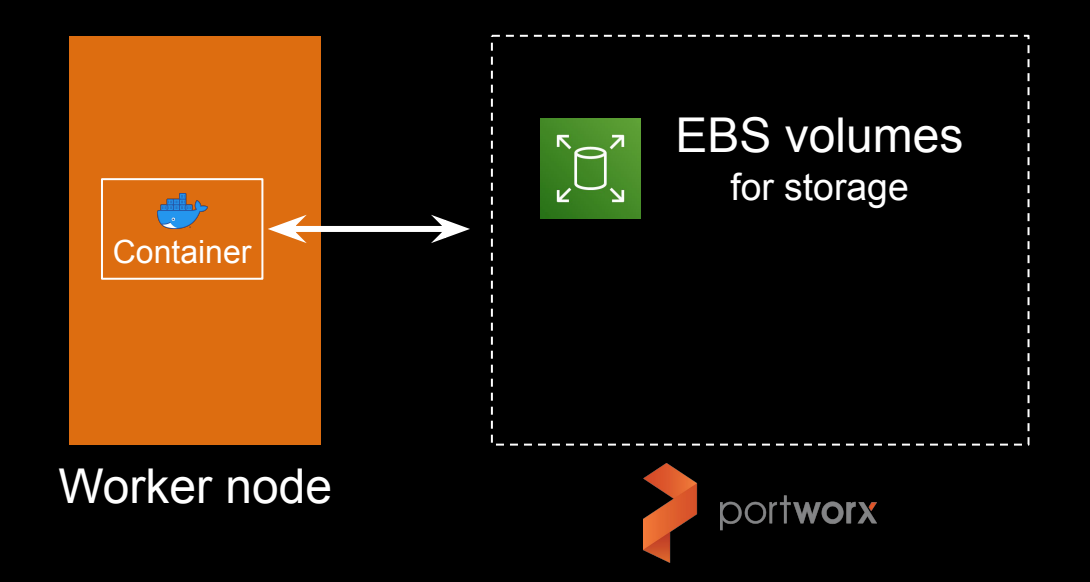

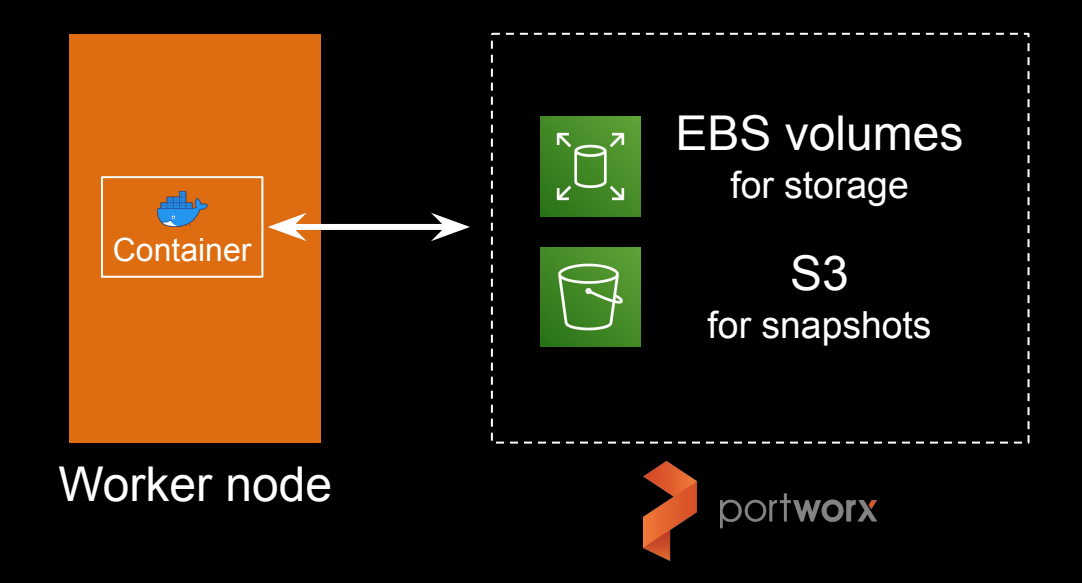

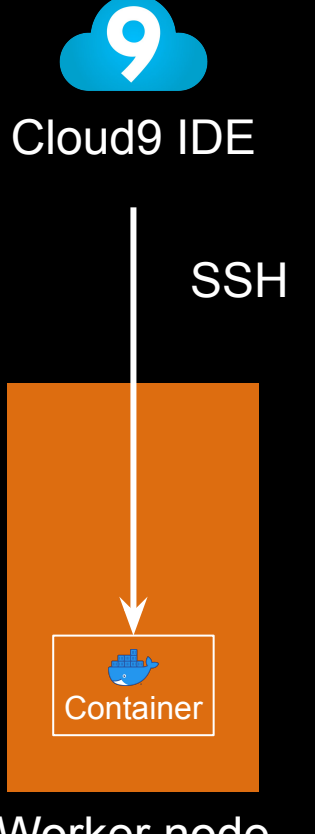

Worker node

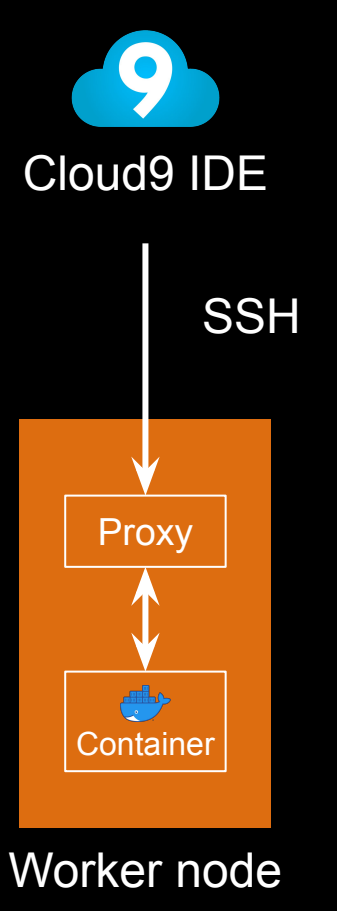

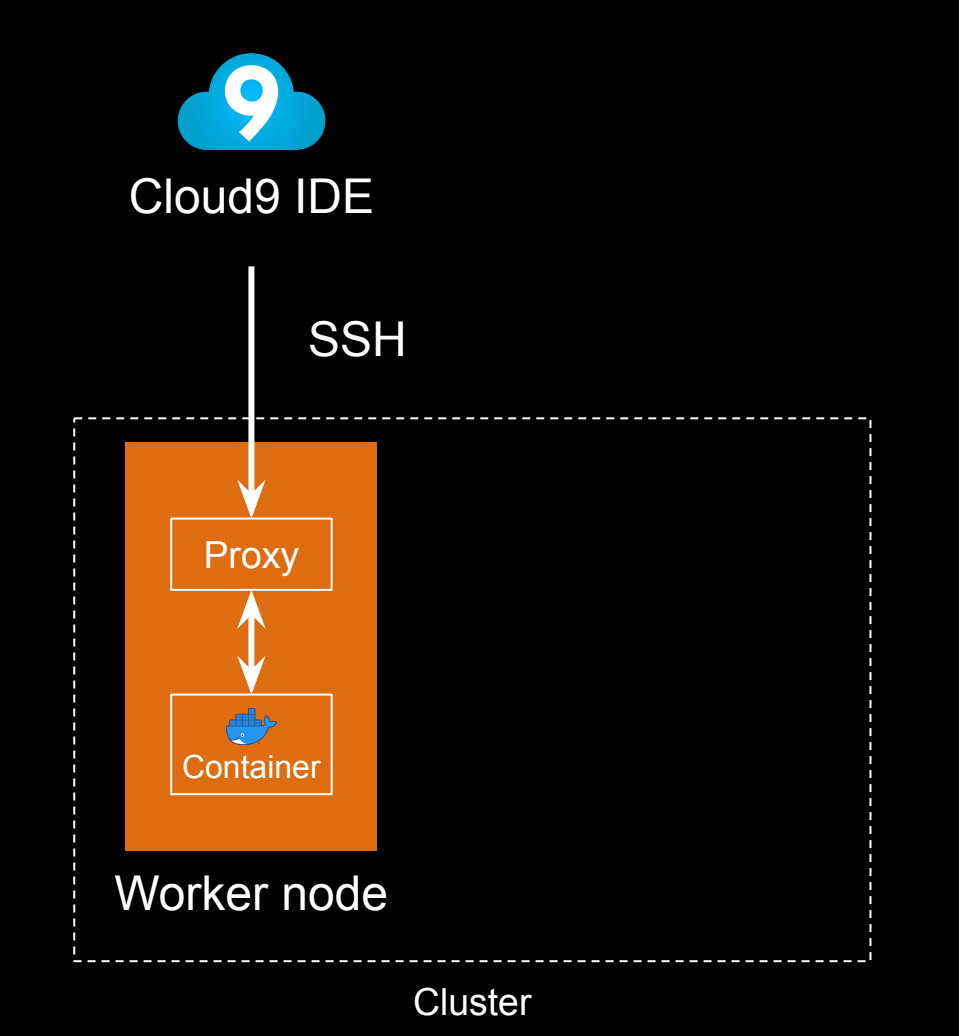

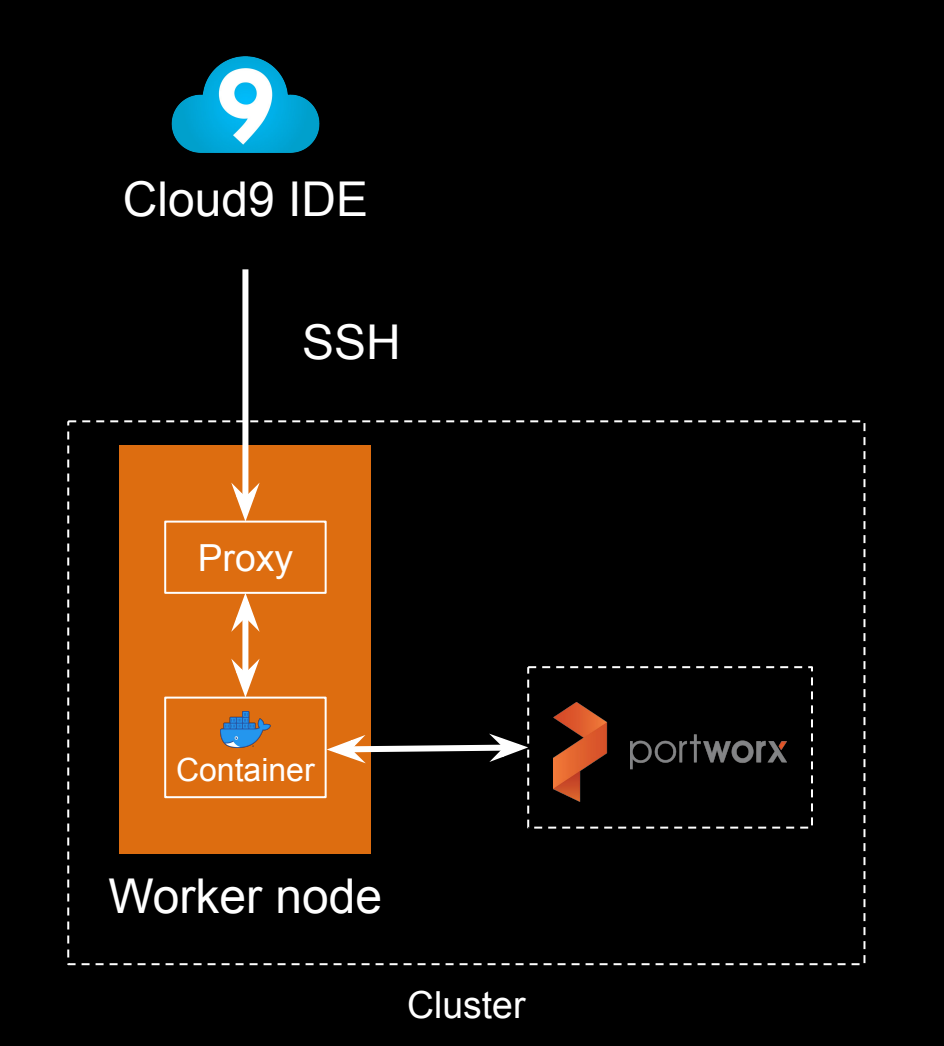

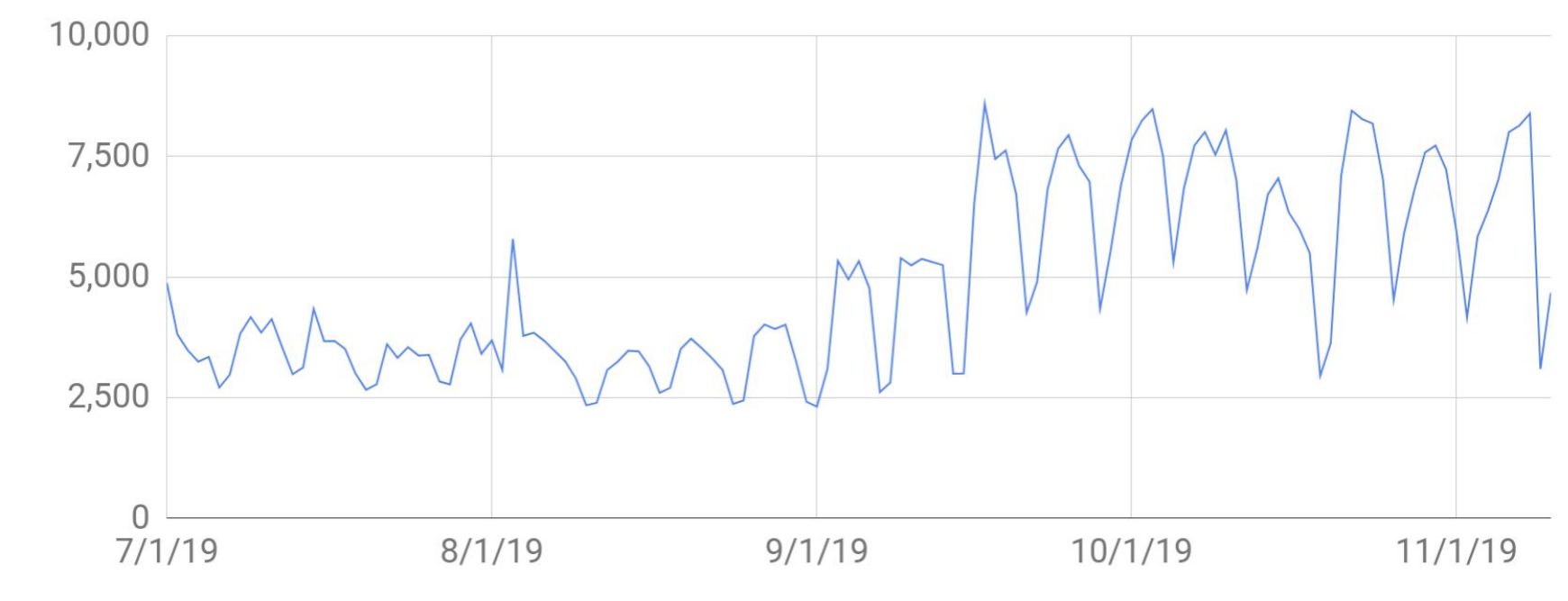

Day of the Month

Sessions

### Future Work

- Improved fraud detection and prevention
- Multiple clusters in different regions
- Multiple IDEs per user
- ...

# Education as a Service Containerization and Orchestration of CS50 IDE

David J. Malan [malan@harvard.edu](mailto:malan@harvard.edu)

Kareem Zidane [kzidane@cs50.harvard.edu](mailto:kzidane@cs50.harvard.edu)

[cs50.ly/kubecon](https://cs50.ly/kubecon)